Sep 2022

# *Environment Changes*

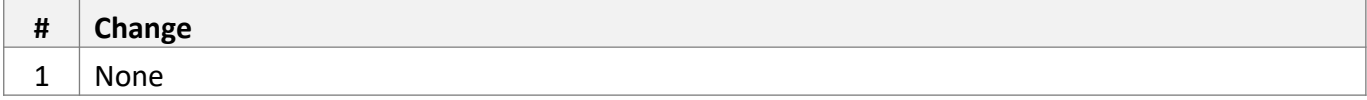

# *Functional and API Changes*

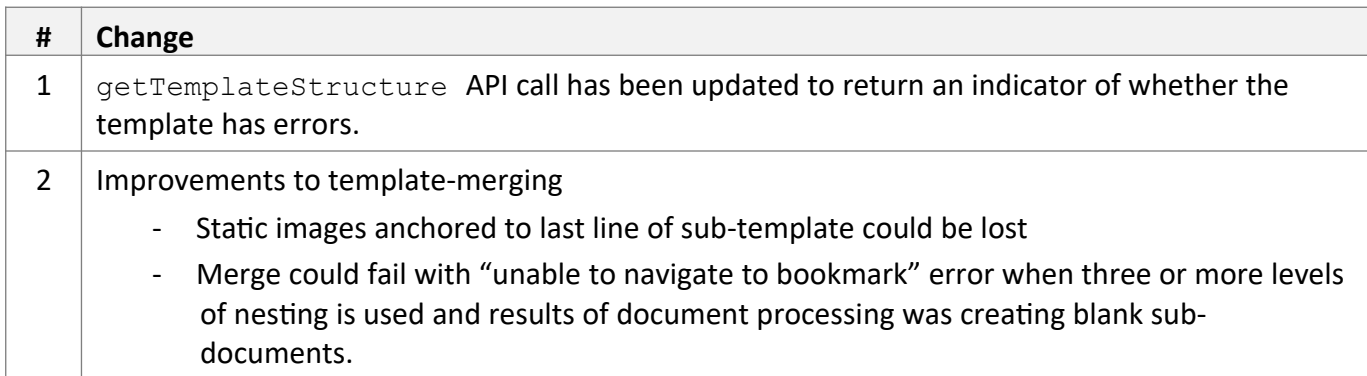

# *Bug Fixes / Technical Changes*

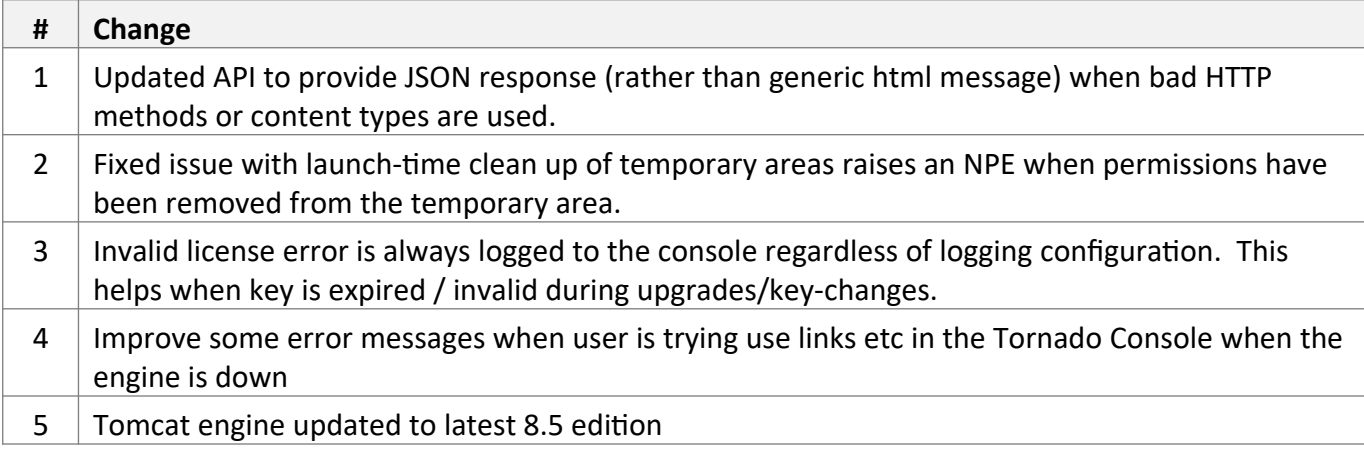

Jun 2022

# *Environment Changes*

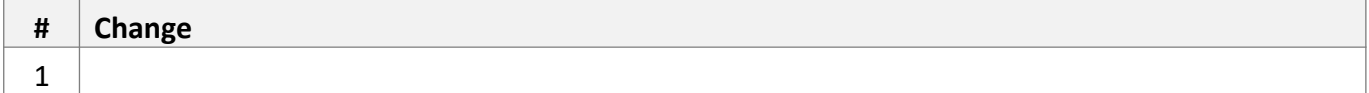

# *Functional and API Changes*

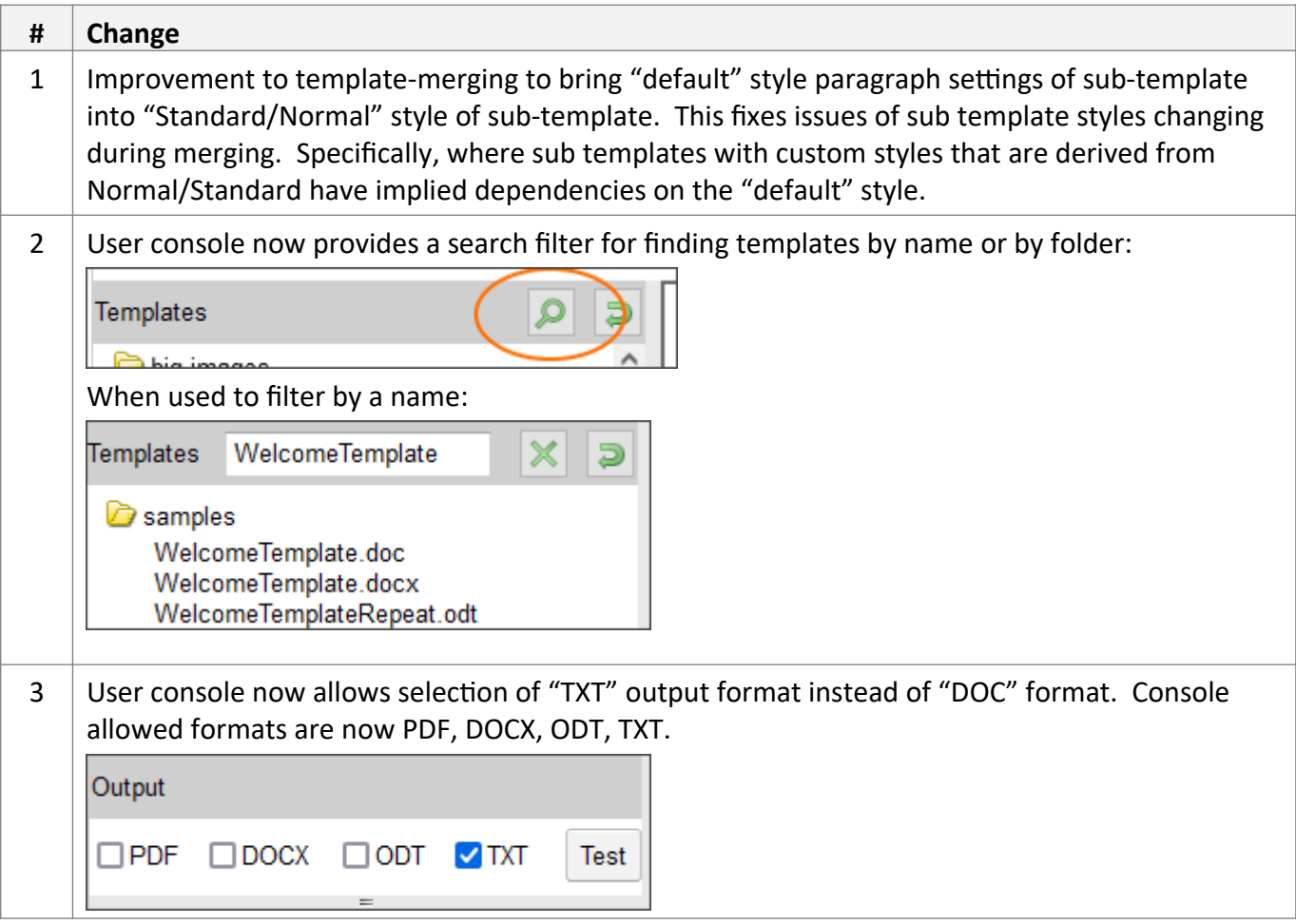

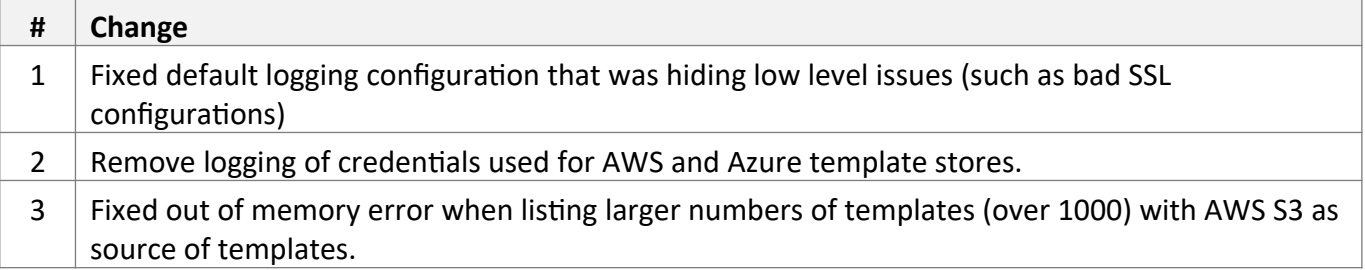

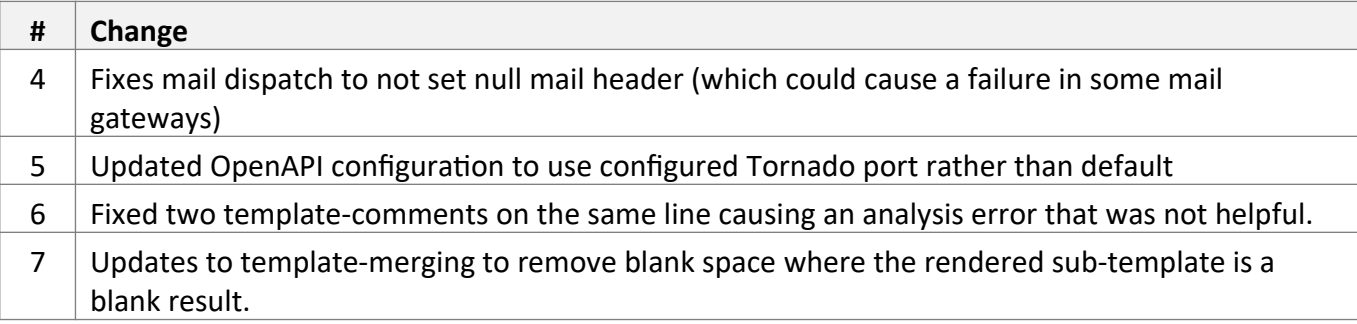

Apr 2022

# *Environment Changes*

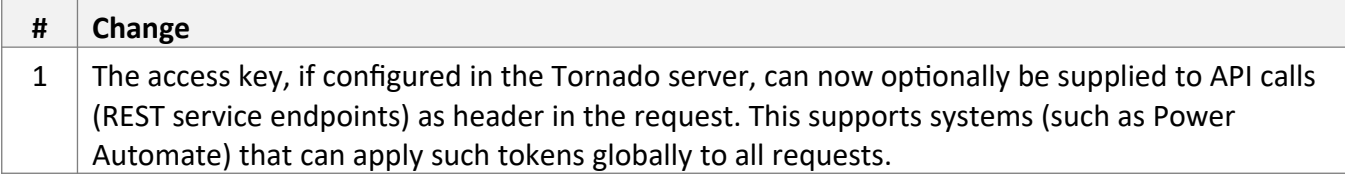

# *Functional and API Changes*

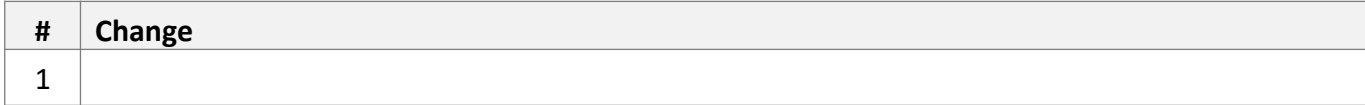

# *Bug Fixes / Technical Changes*

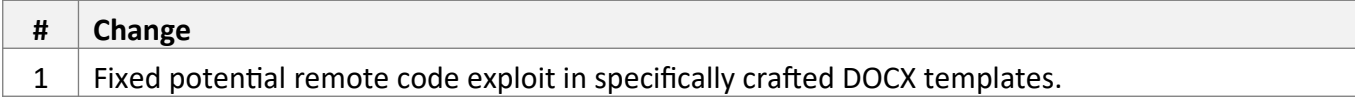

Feb 2022

# *Environment Changes*

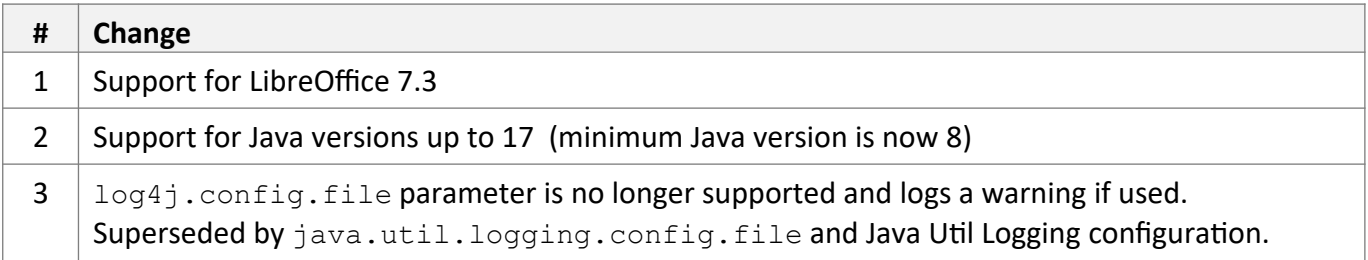

# *Functional and API Changes*

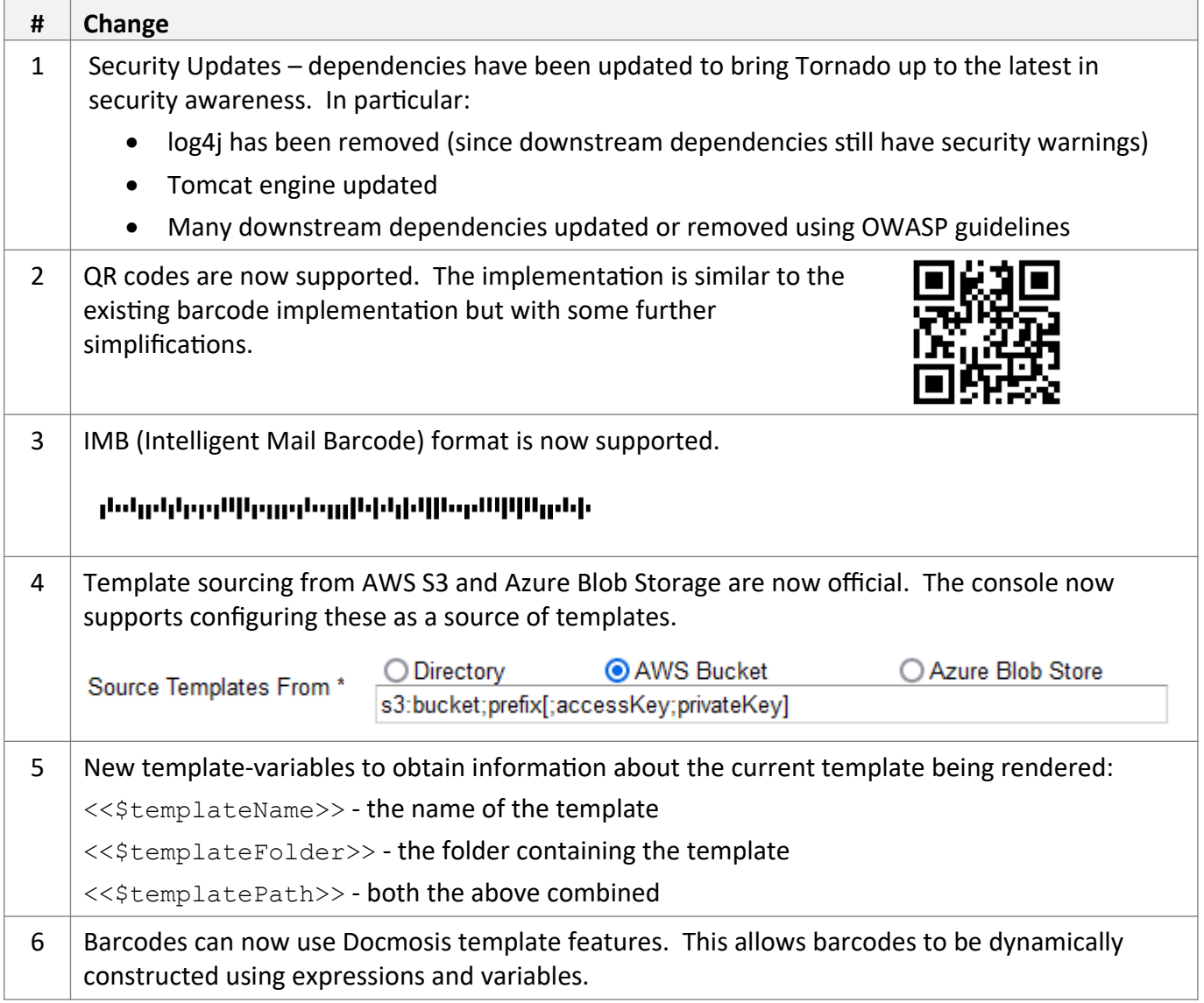

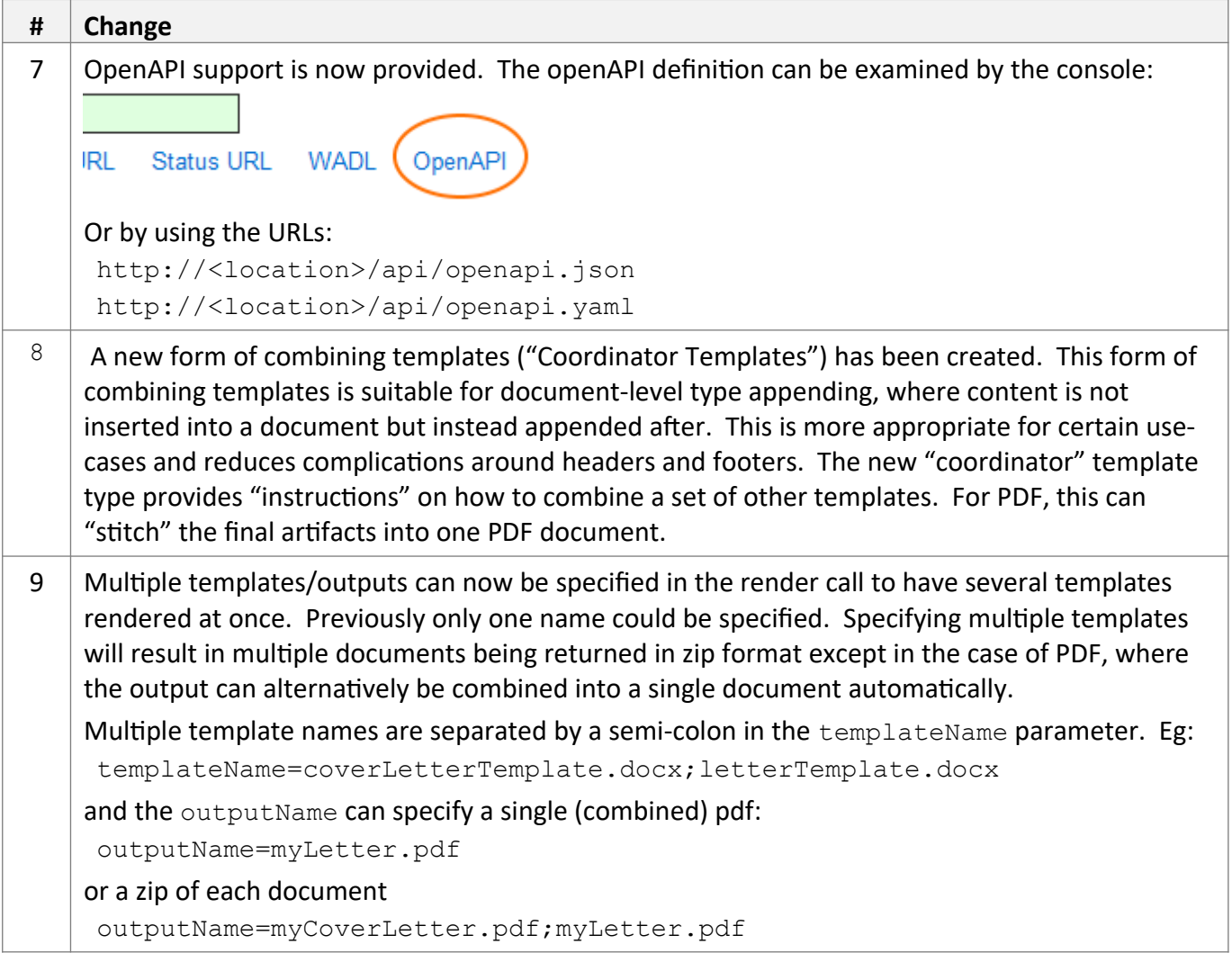

# *Bug Fixes / Technical Changes*

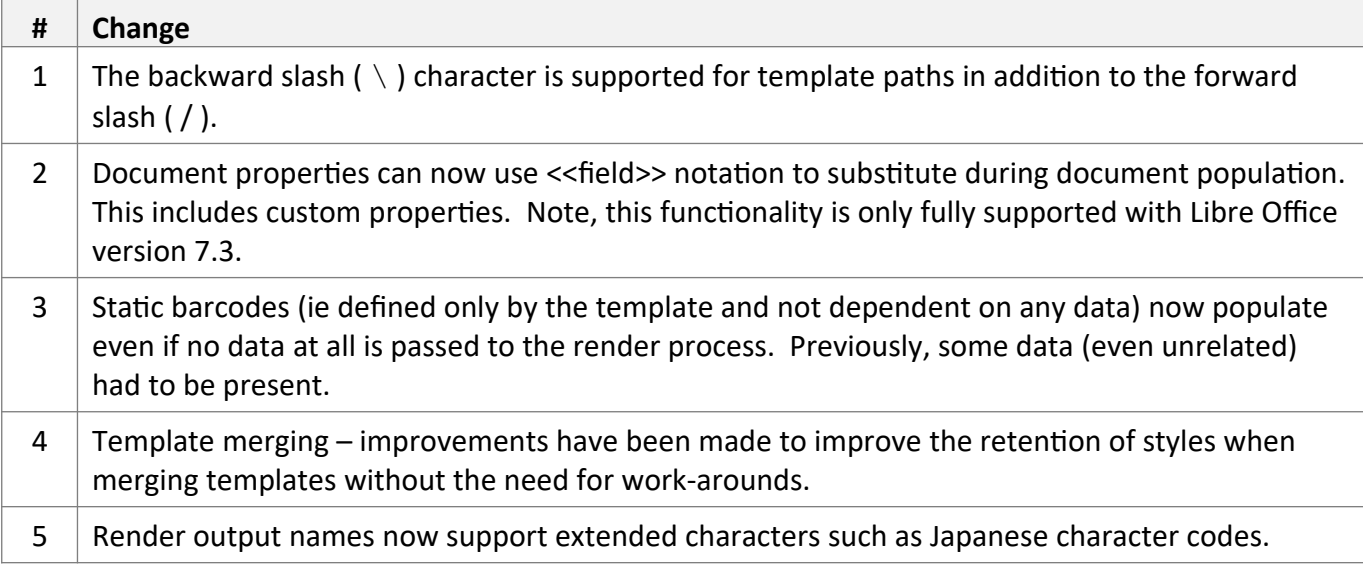

July 2021

# *Environment Changes*

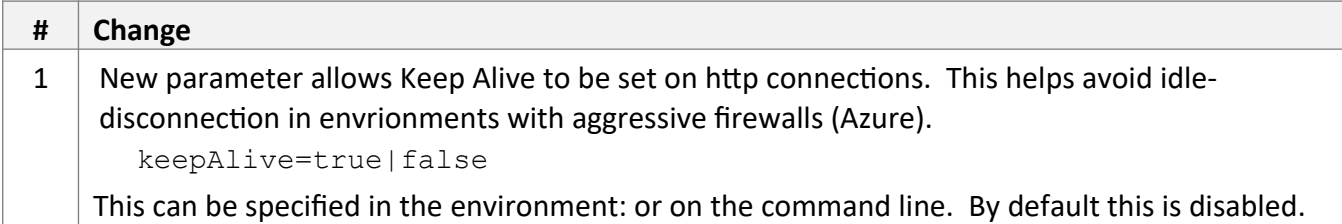

# *Functional and API Changes*

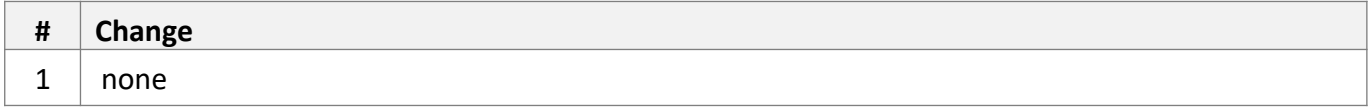

# *Bug Fixes / Technical Changes*

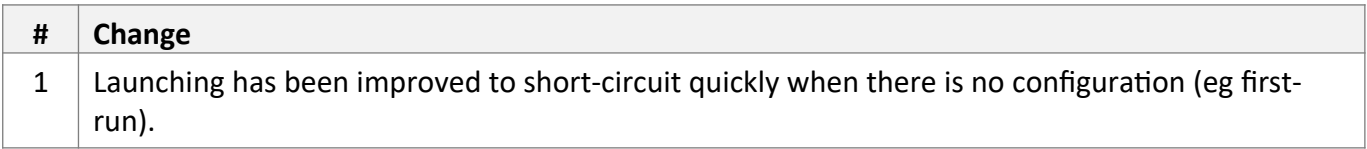

July 2021

# *Environment Changes*

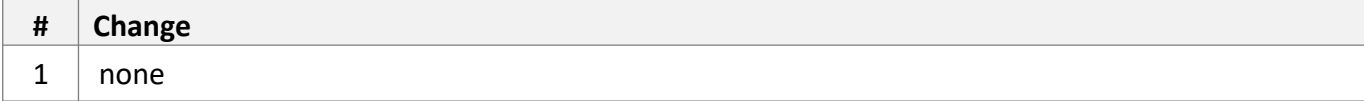

# *Functional and API Changes*

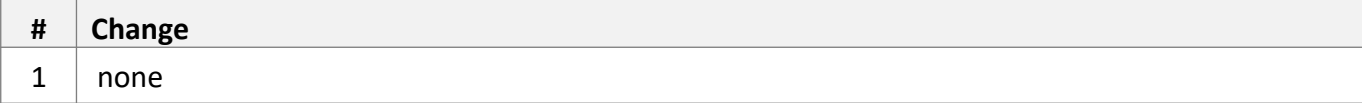

# *Bug Fixes / Technical Changes*

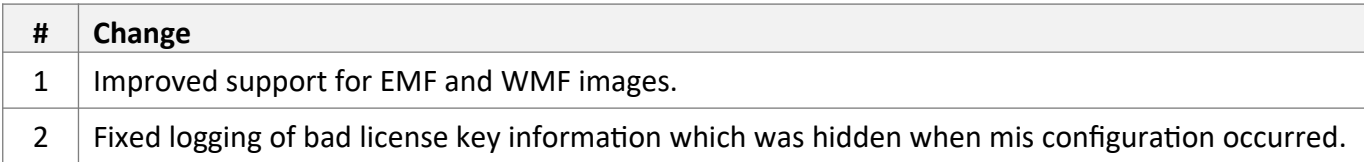

May 2021

# *Environment Changes*

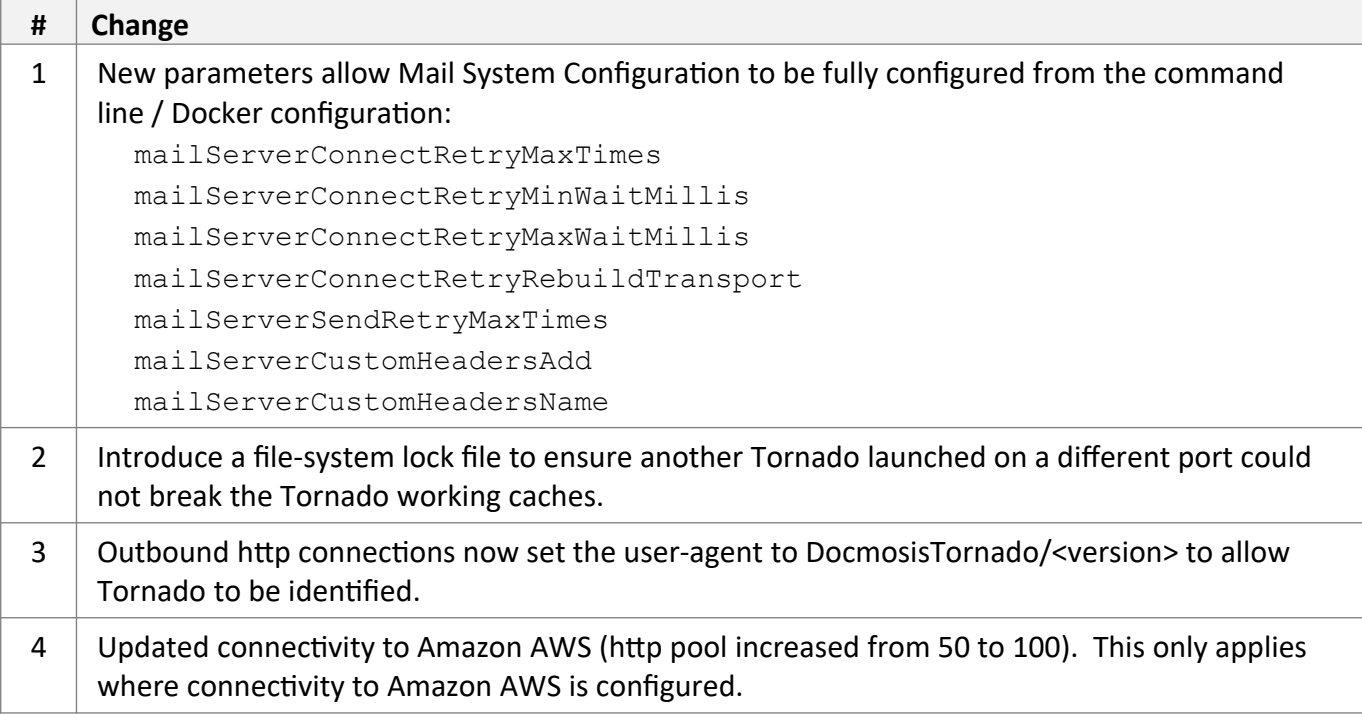

# *Functional and API Changes*

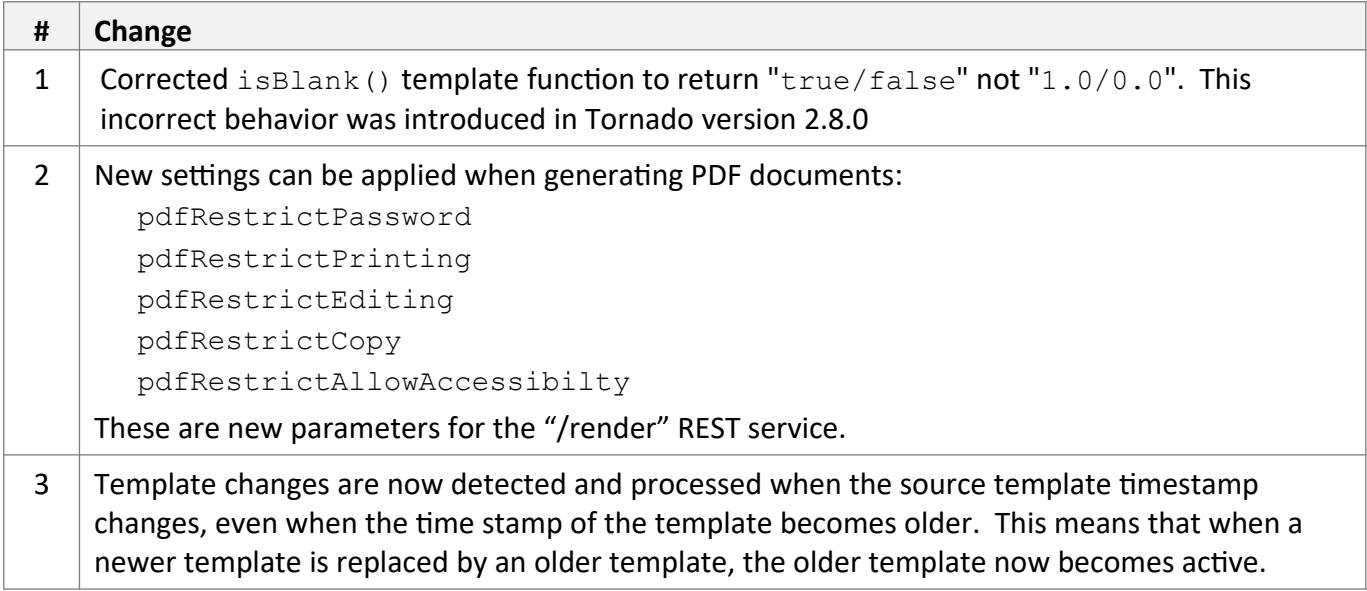

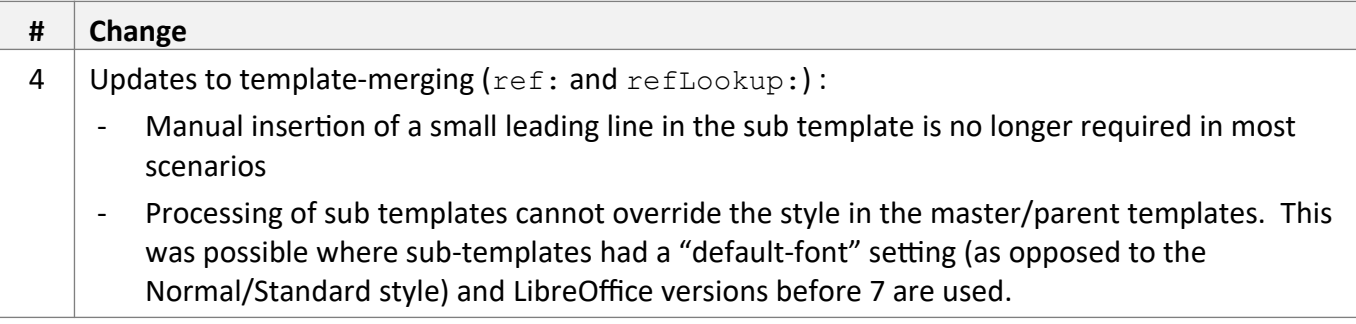

# *Bug Fixes / Technical Changes*

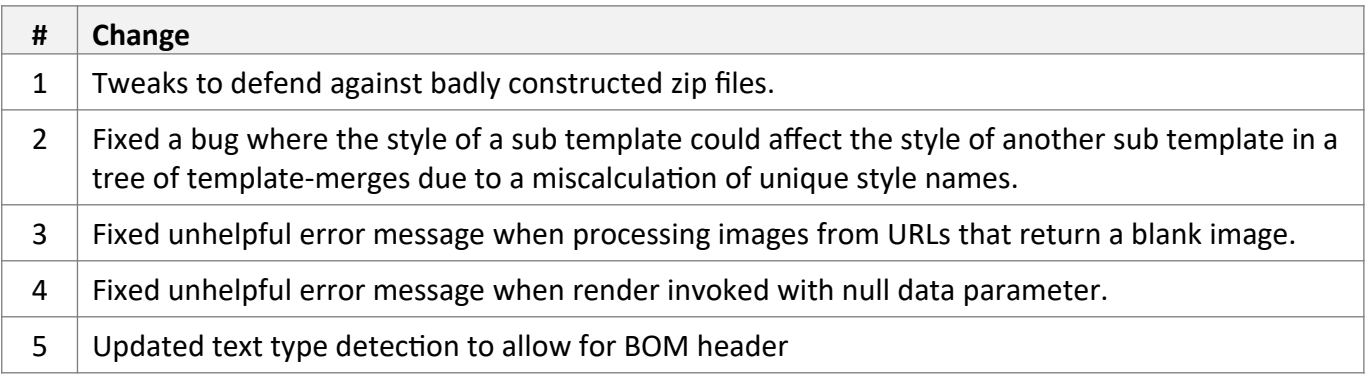

Dec 2020

# *Environment Changes*

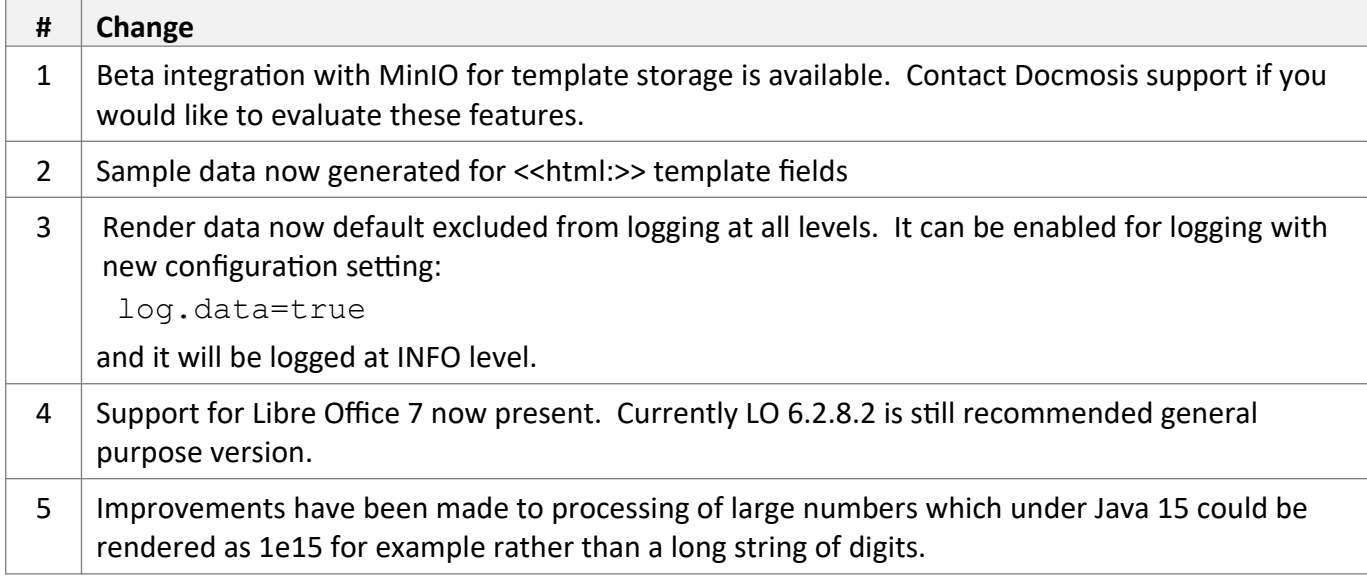

# *Functional and API Changes*

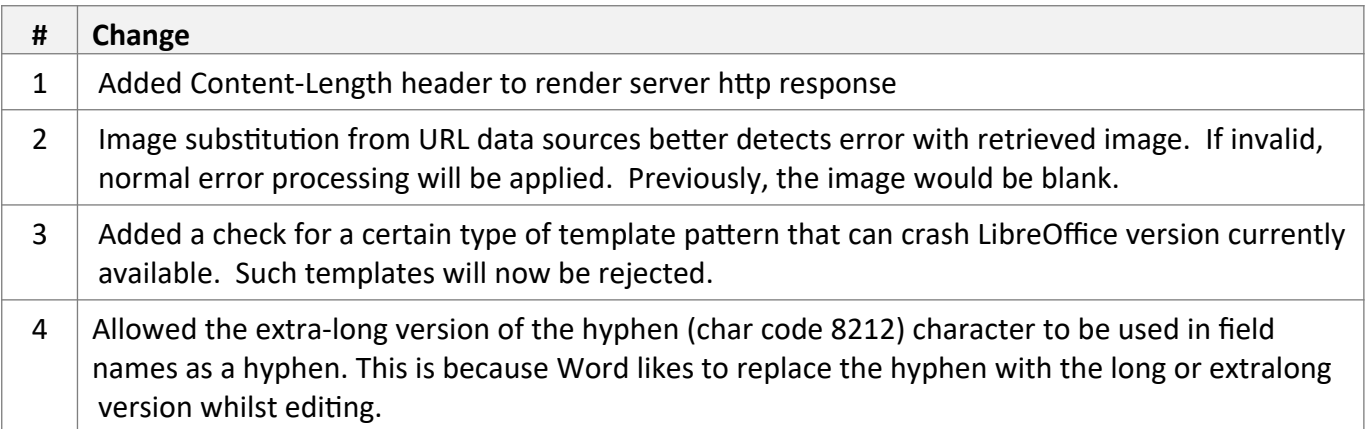

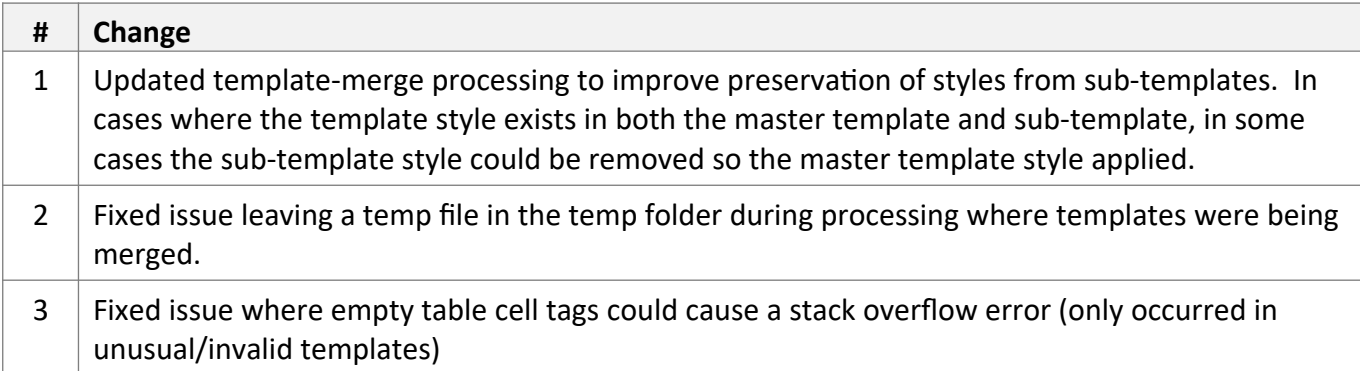

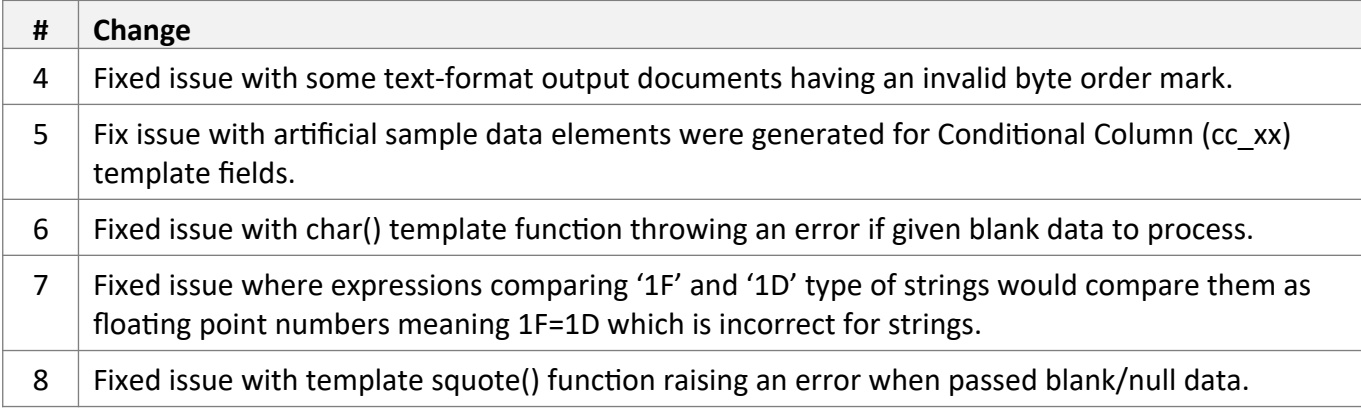

Apr 2020

# *Environment Changes*

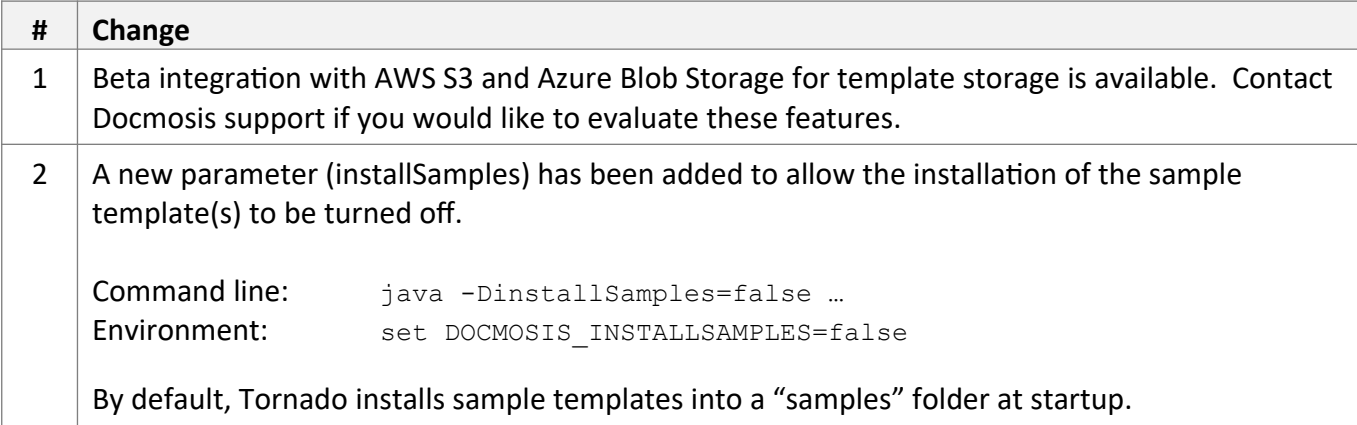

### *Functional and API Changes*

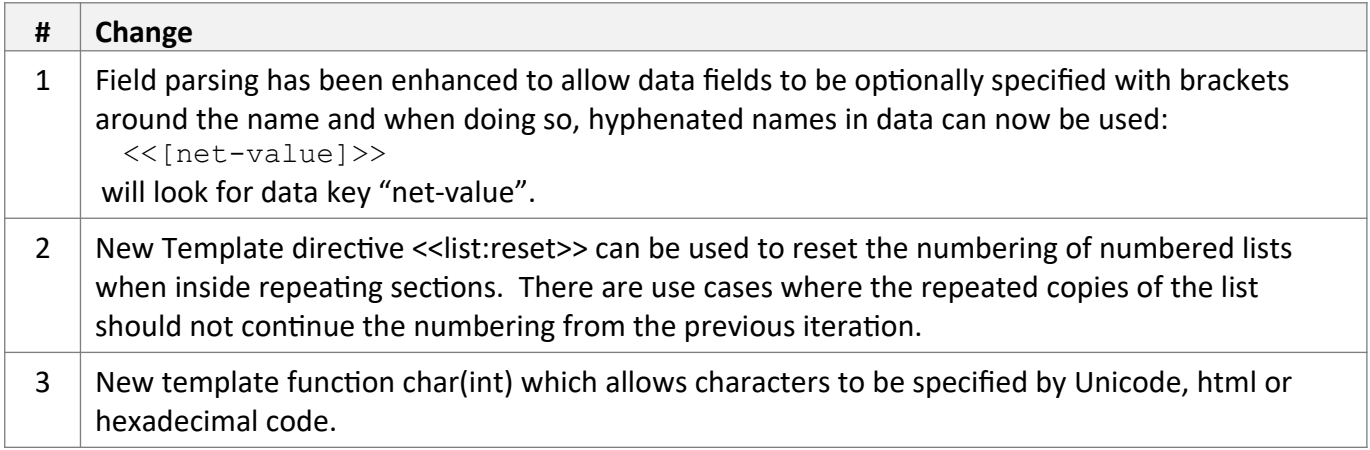

# *Bug Fixes / Technical Changes*

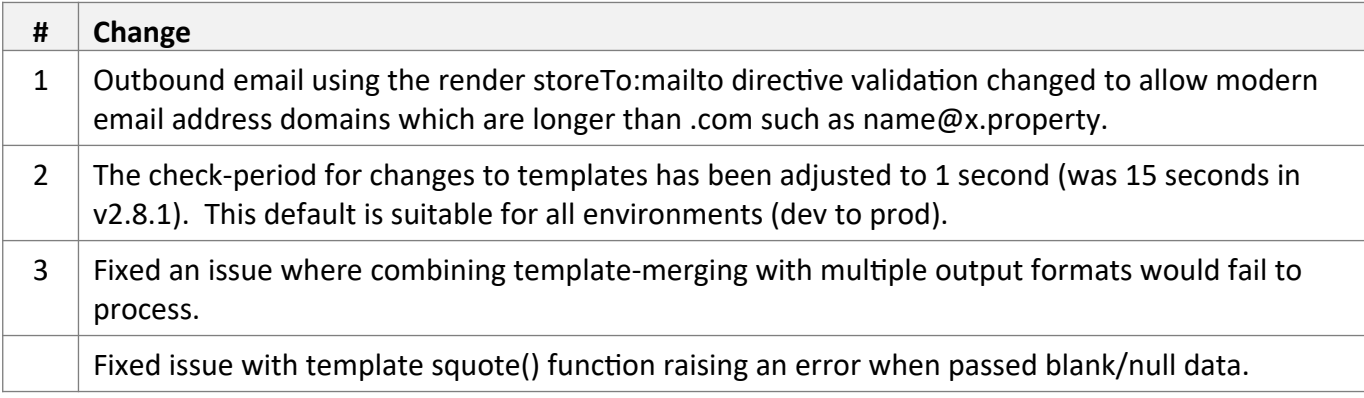

Mar 2020

# *Environment Changes*

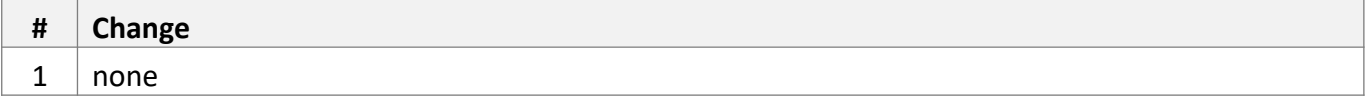

# *Functional and API Changes*

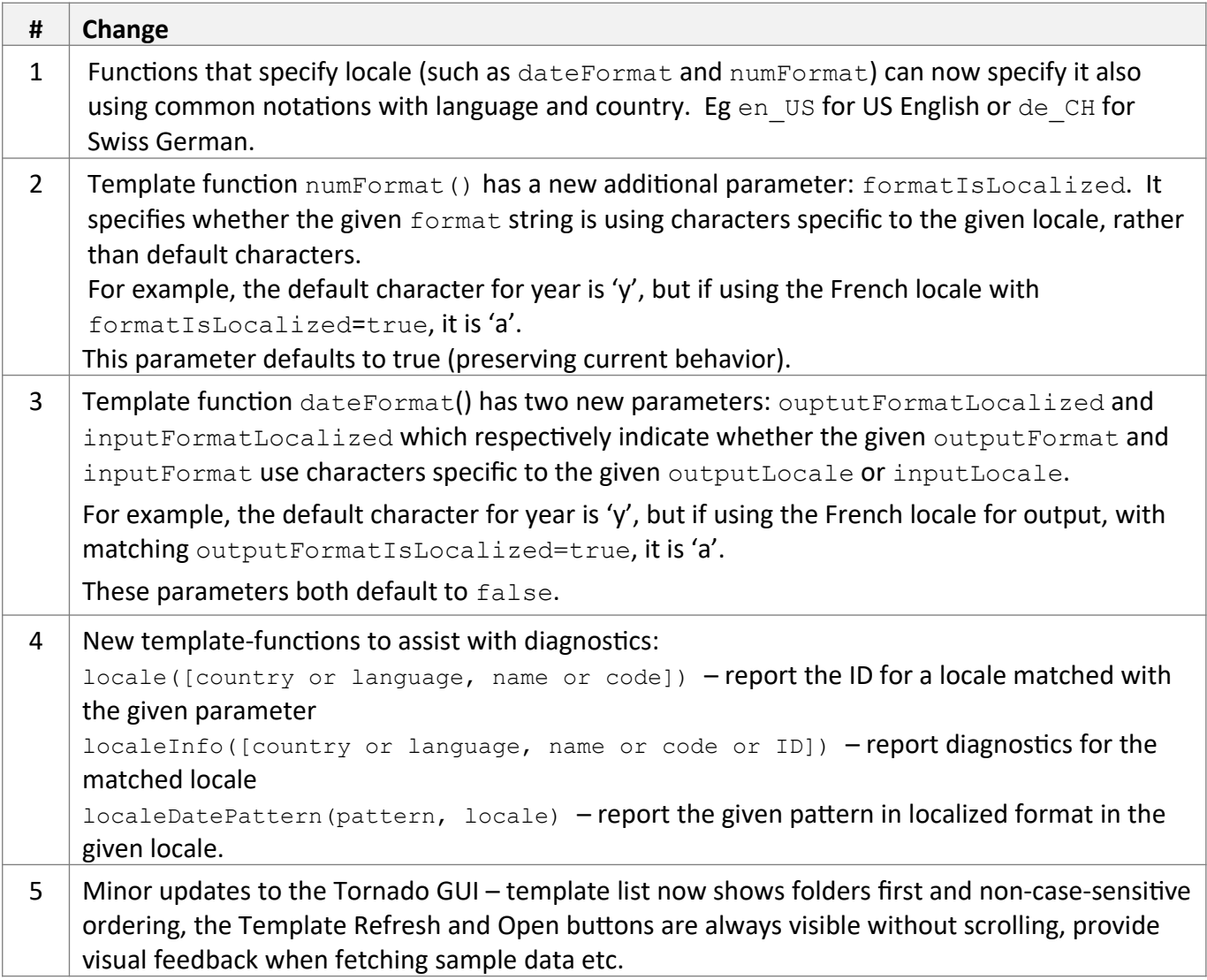

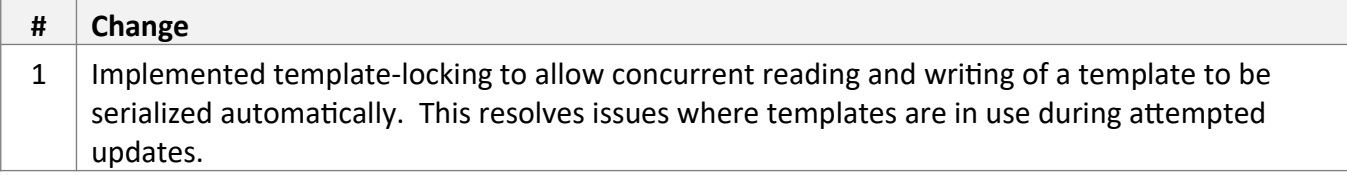

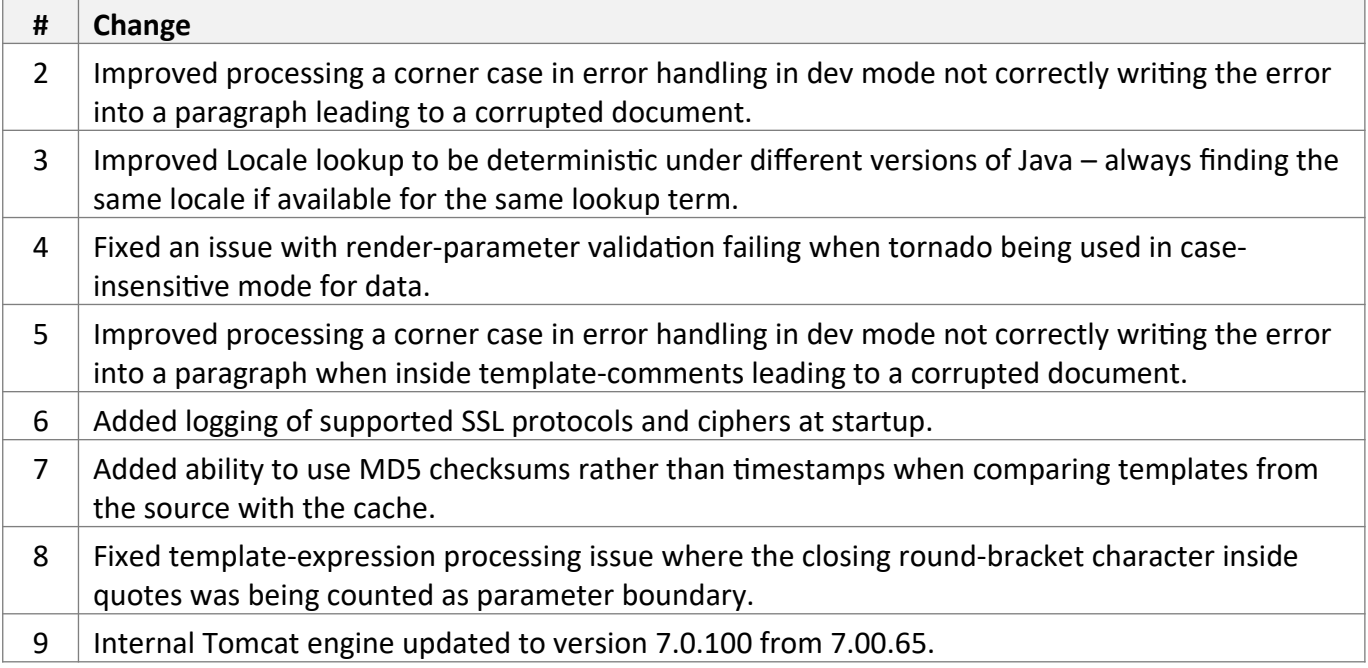

Dec 2019

# *Environment Changes*

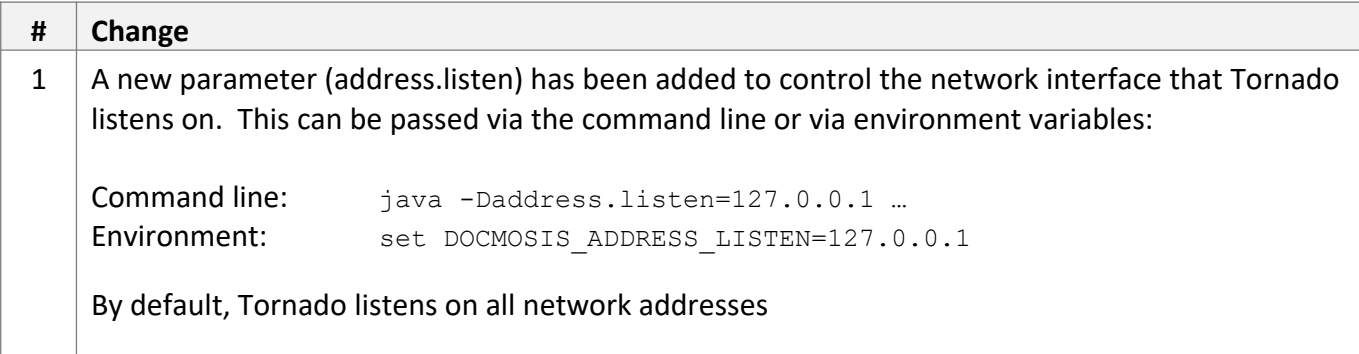

# *Functional and API Changes*

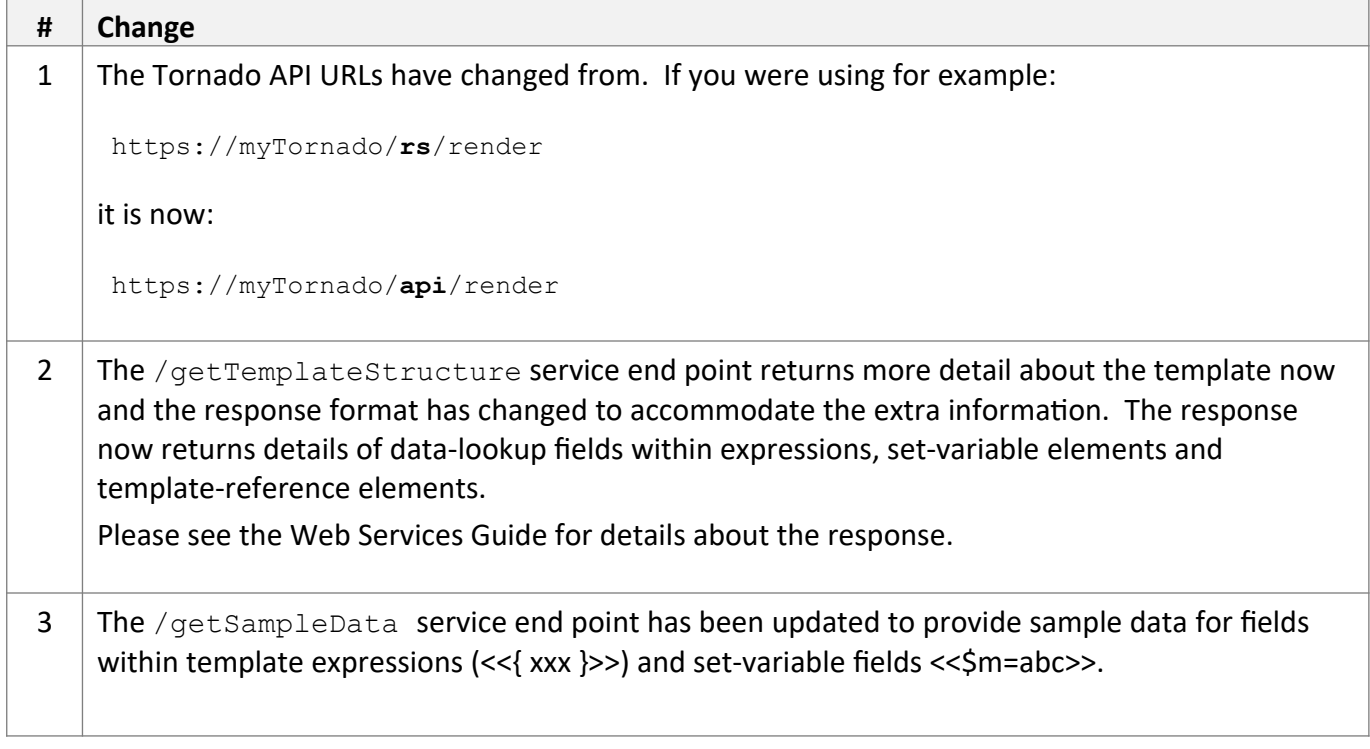

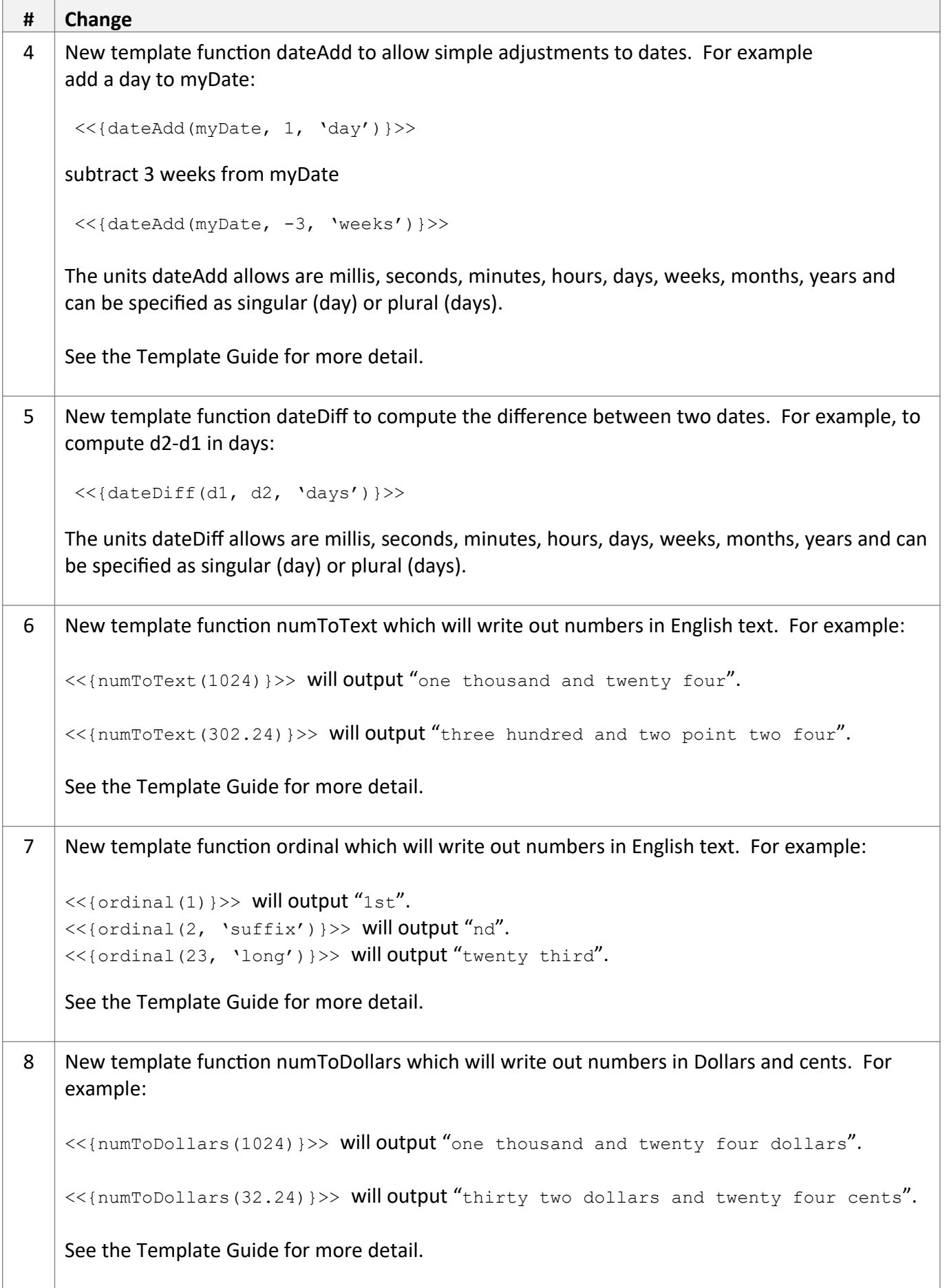

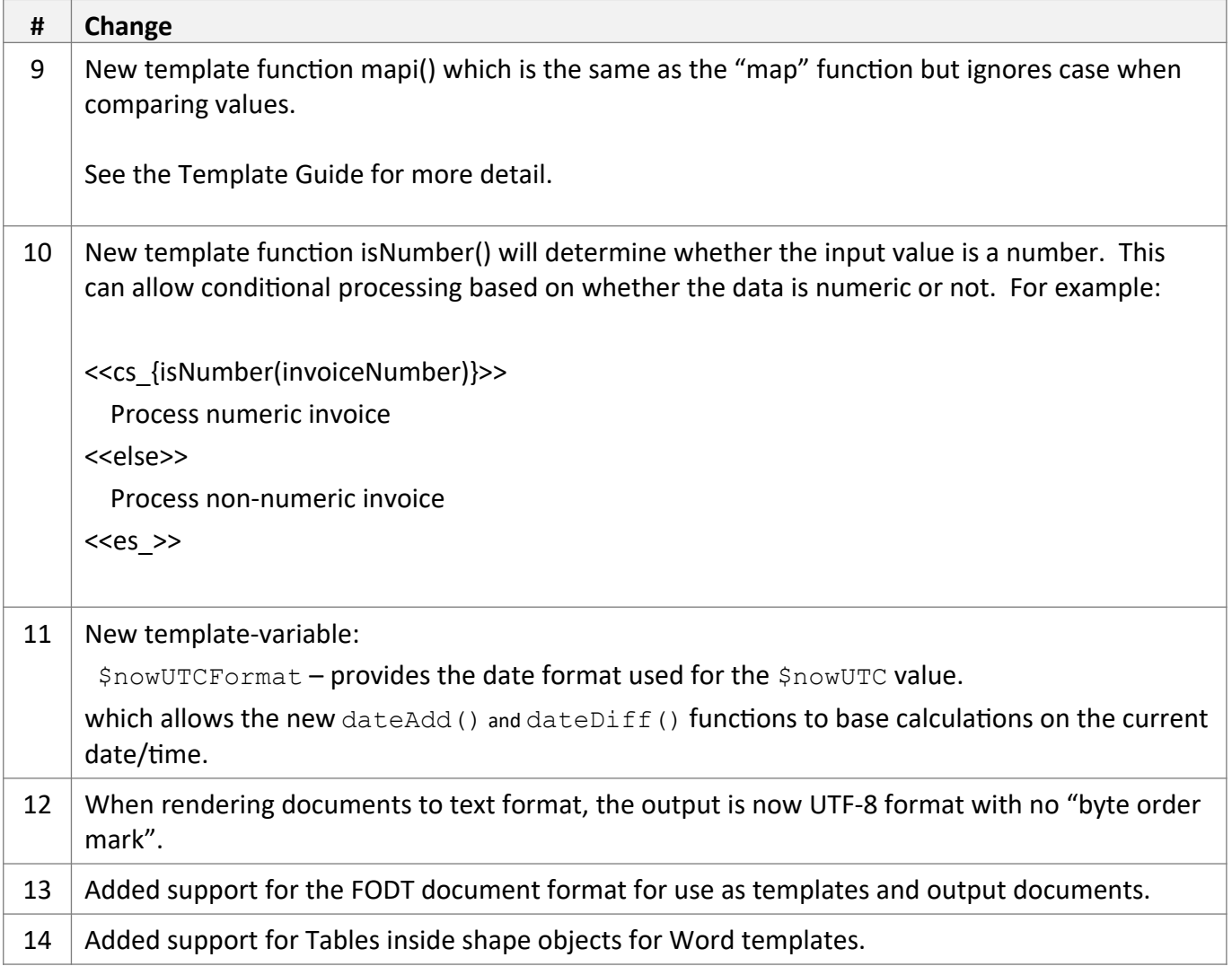

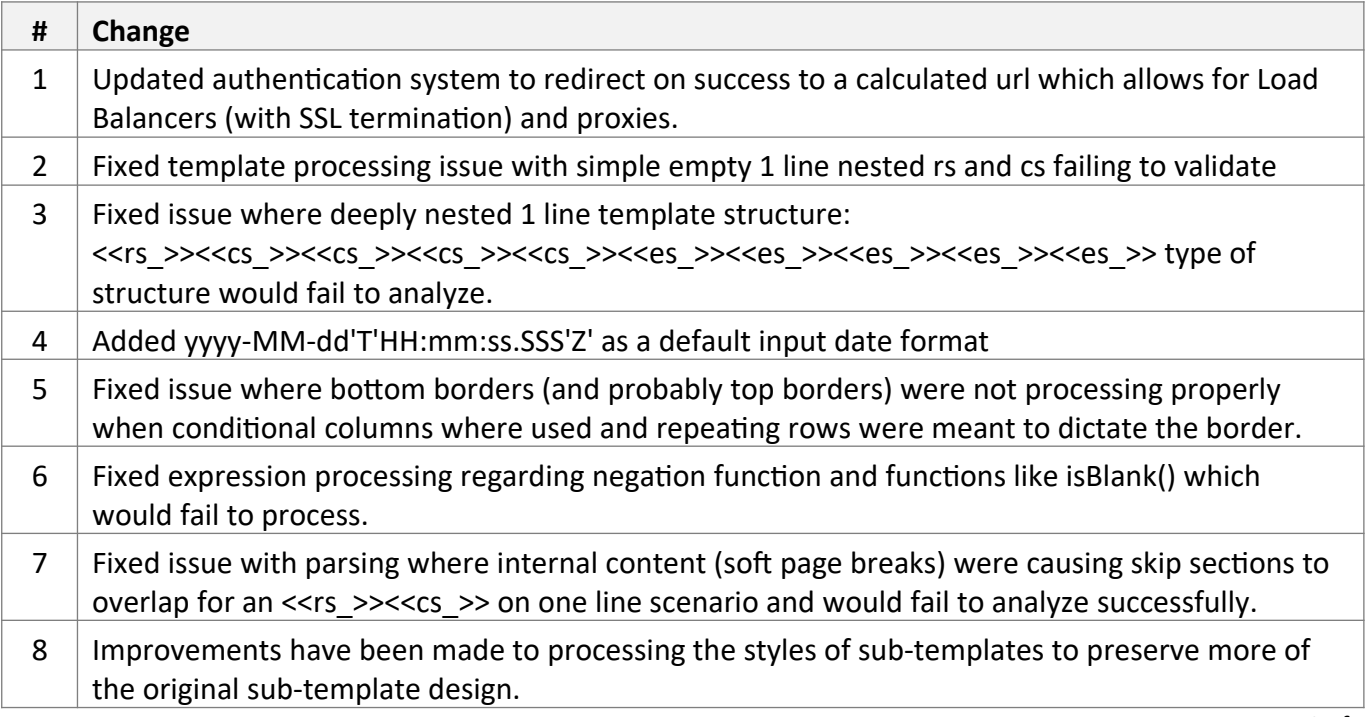

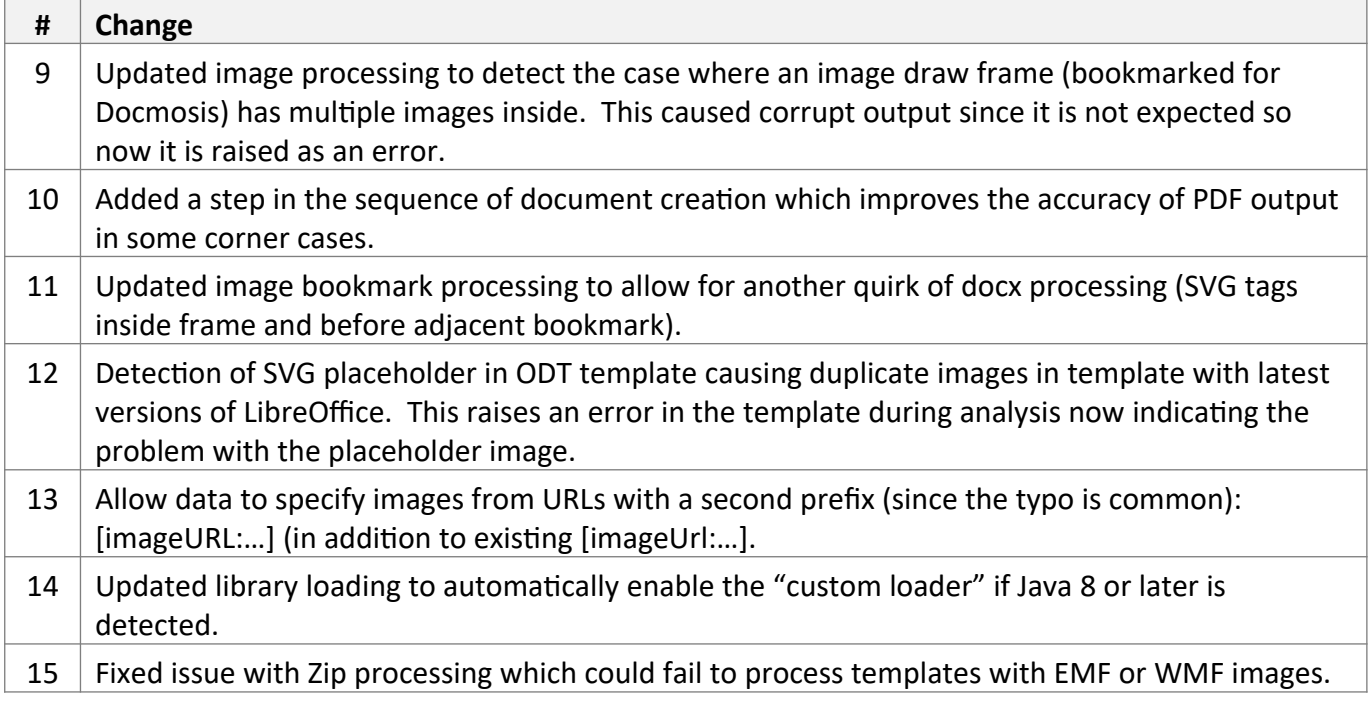

July 2019

Docmosis core remains at version 4.4.1

### *Tornado Changes*

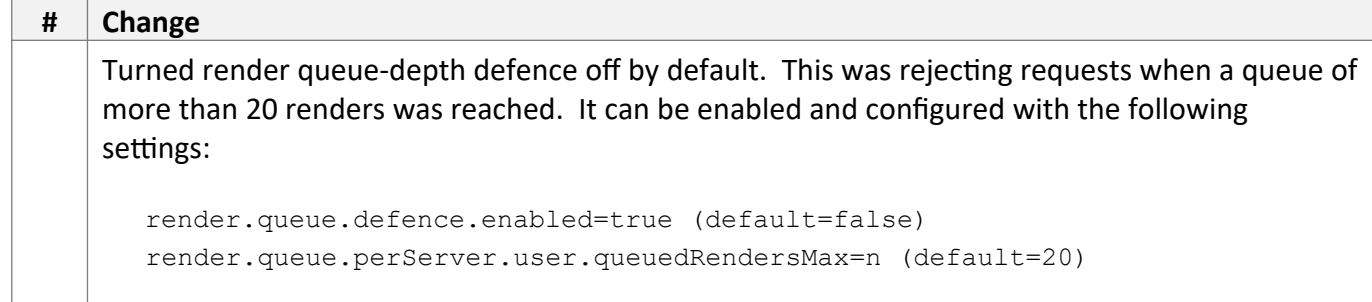

### *Web Service API Changes*

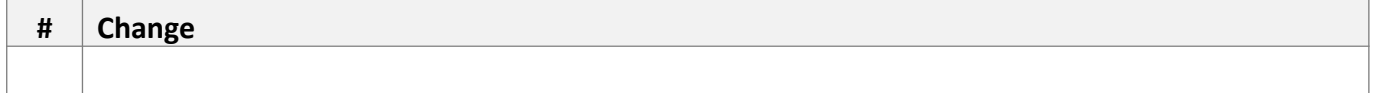

### *New Core Engine Features*

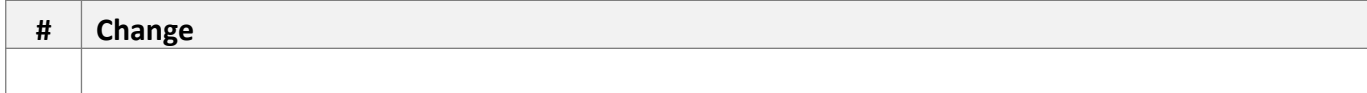

# *Bug Fixes / Technical Changes*

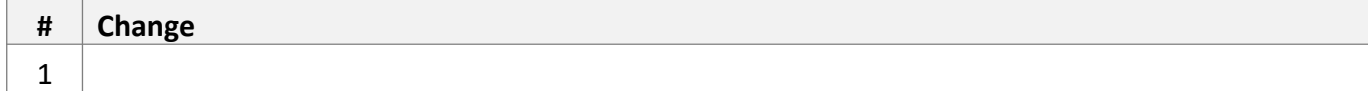

See below for previous 2.7 release notes.

Feb 2019

Docmosis core remains at version 4.4.1

### *Tornado Changes*

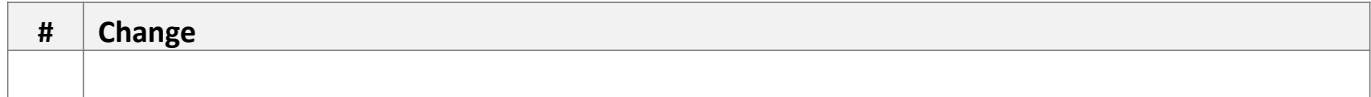

# *Web Service API Changes*

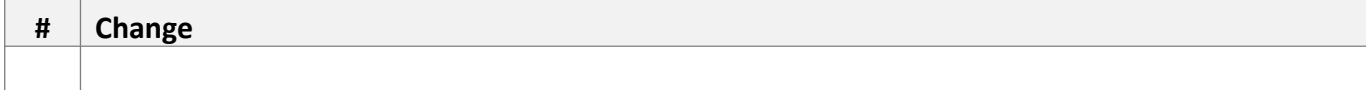

### *New Core Engine Features*

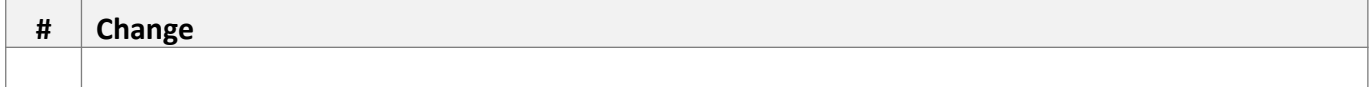

### *Bug Fixes / Technical Changes*

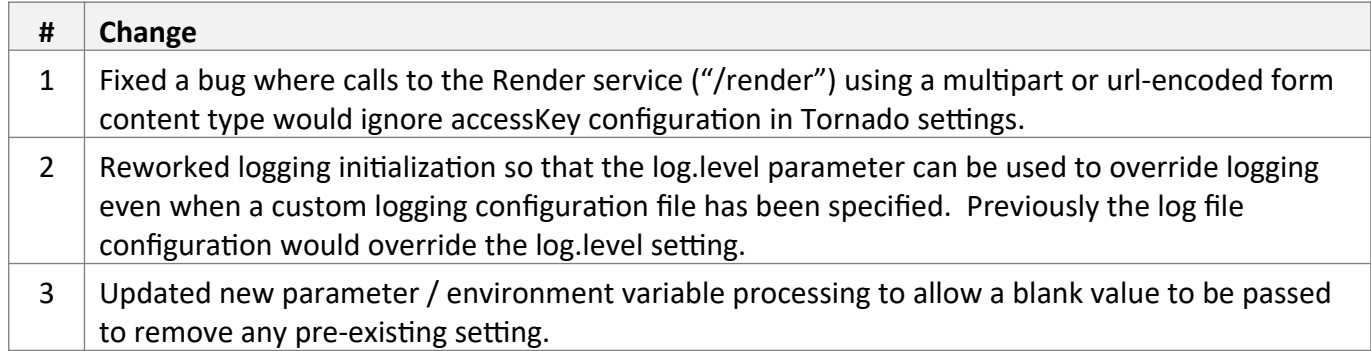

See below for previous 2.7 release notes.

Dec 2018

Docmosis core updated from version 4.4.0 to 4.4.1

### *Tornado Changes*

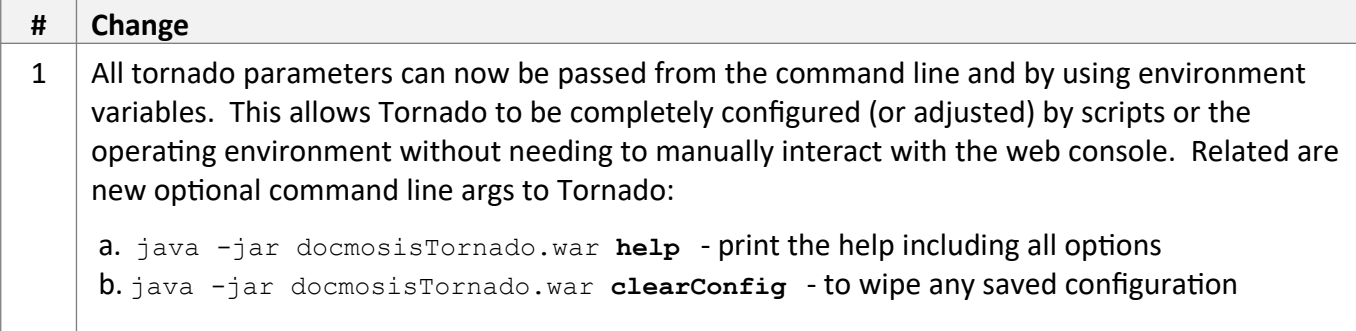

# *Web Service API Changes*

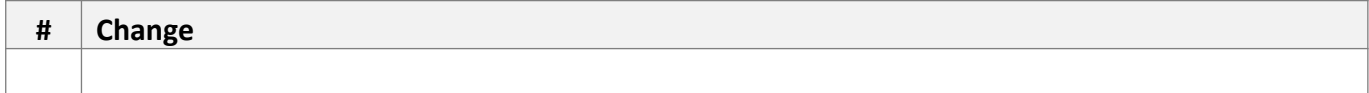

### *New Core Engine Features*

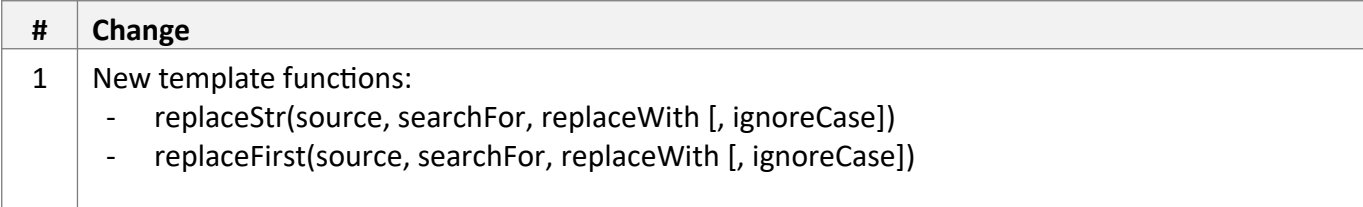

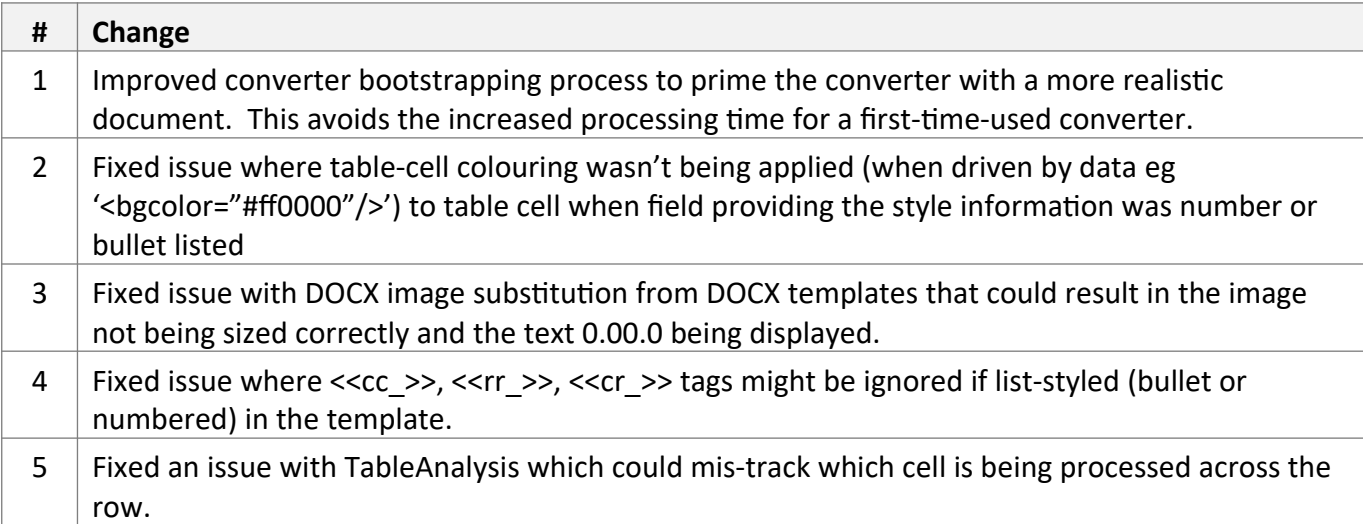

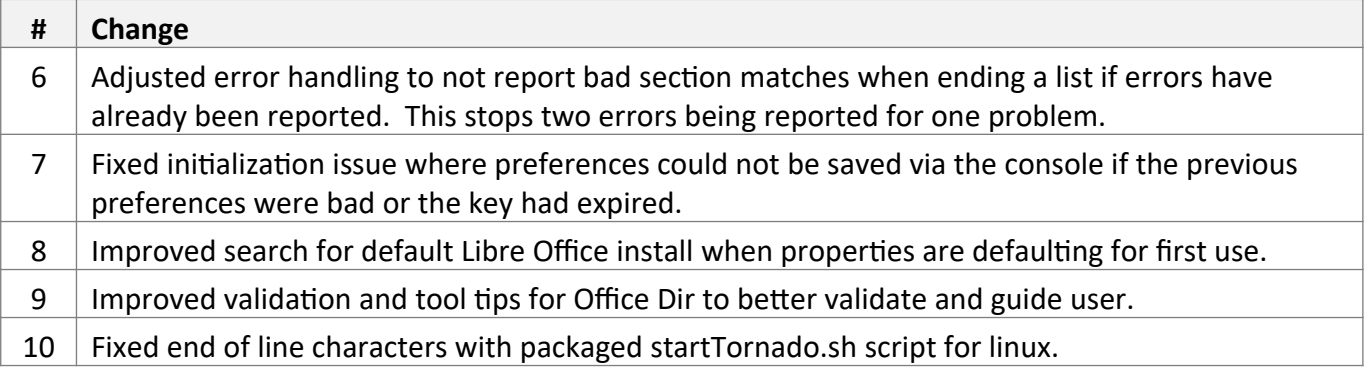

See below for previous 2.7 release notes.

Oct 2018

Docmosis core updated from version 4.3.0 to 4.4.0

### *Tornado Changes*

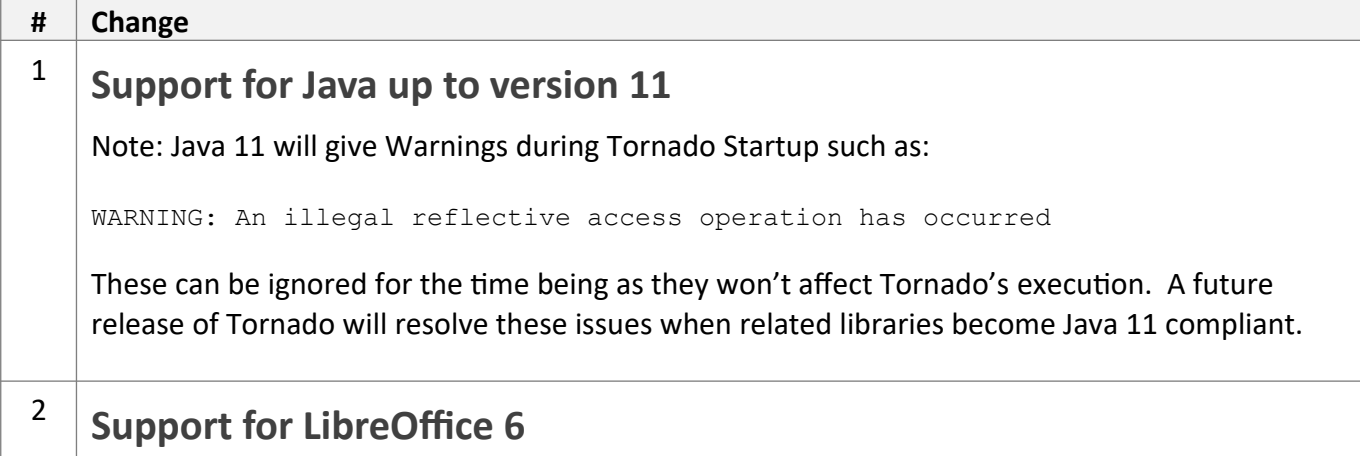

### *Web Service API Changes*

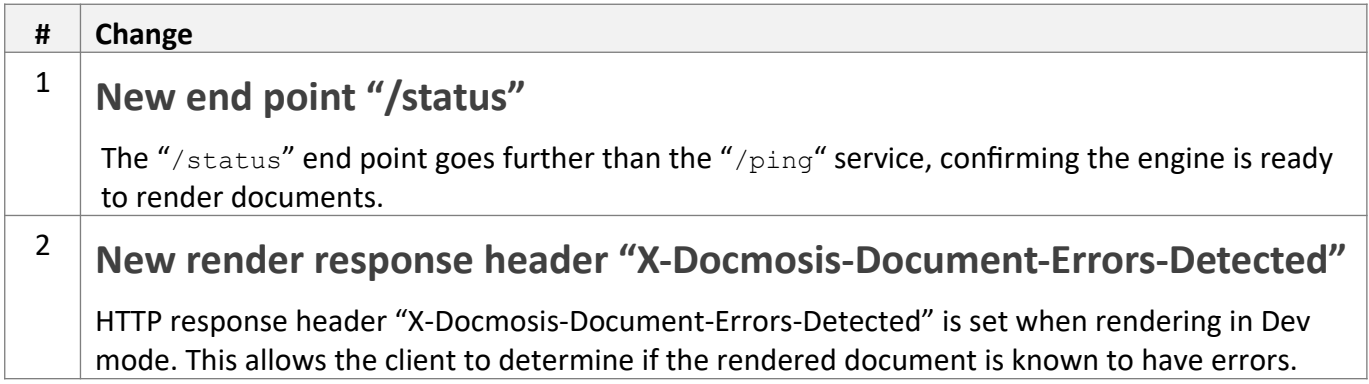

### *New Core Engine Features*

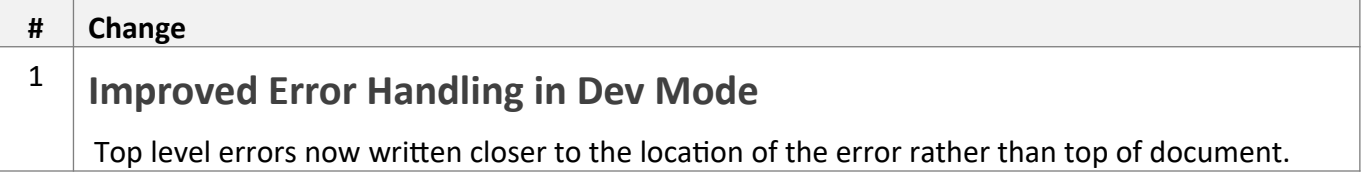

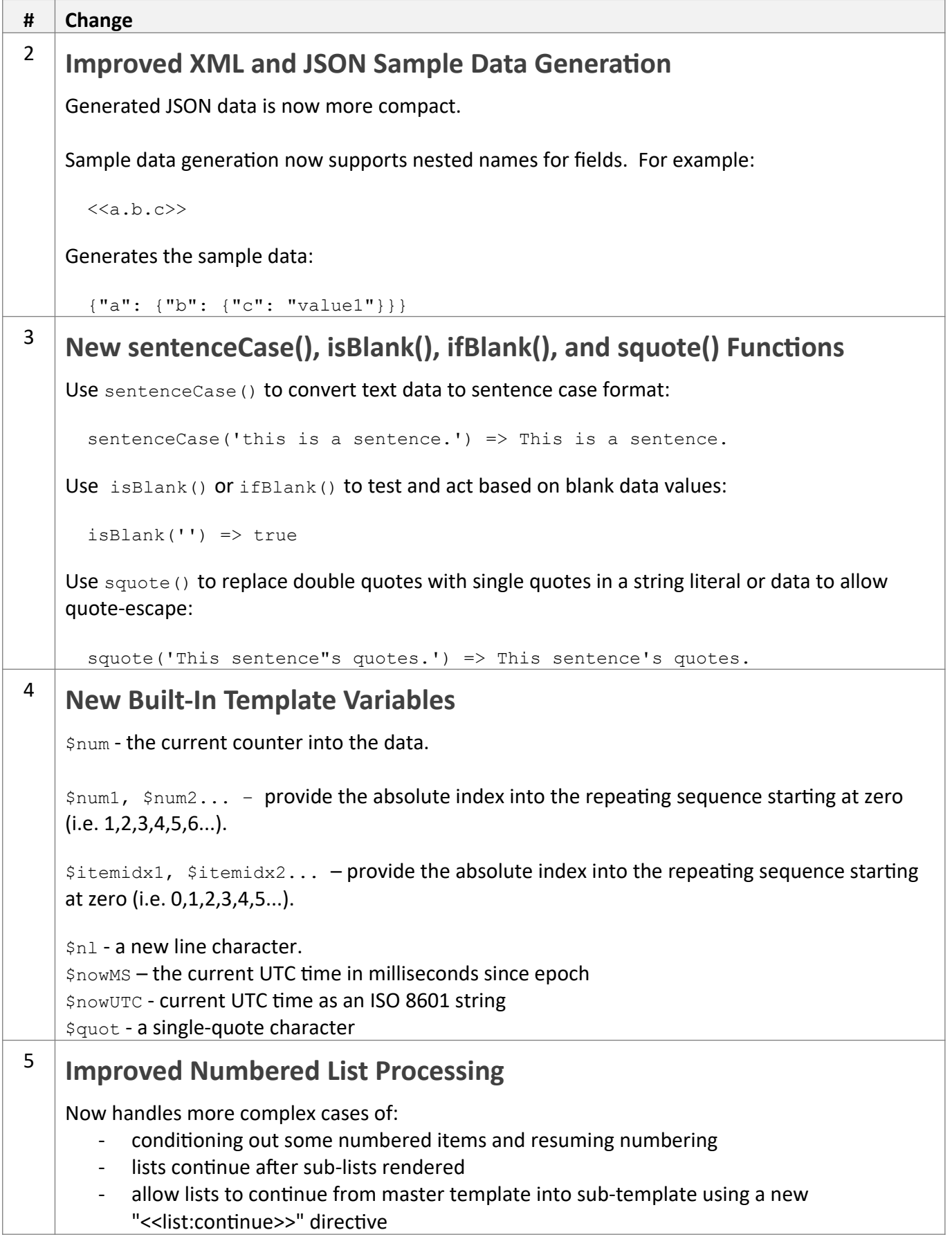

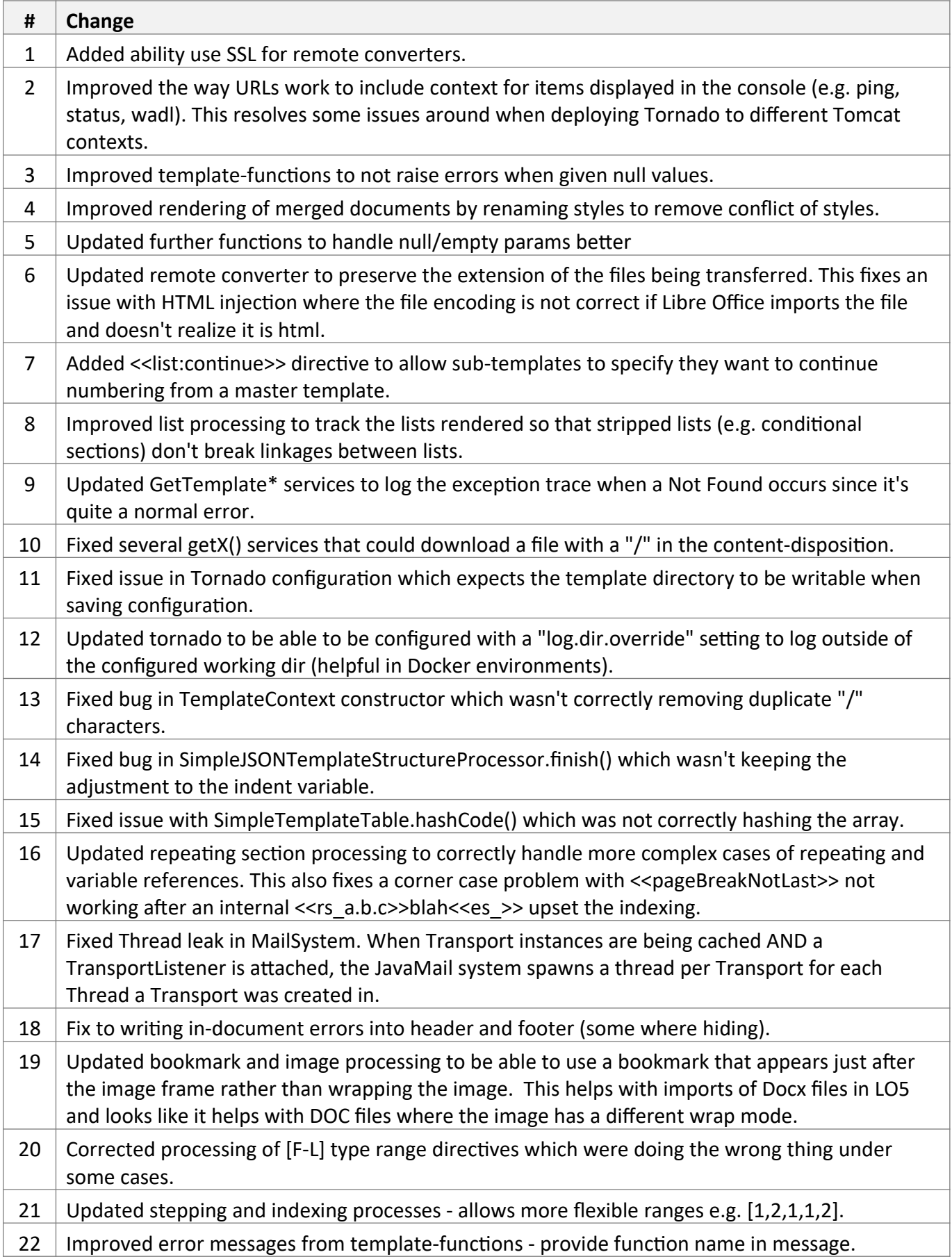

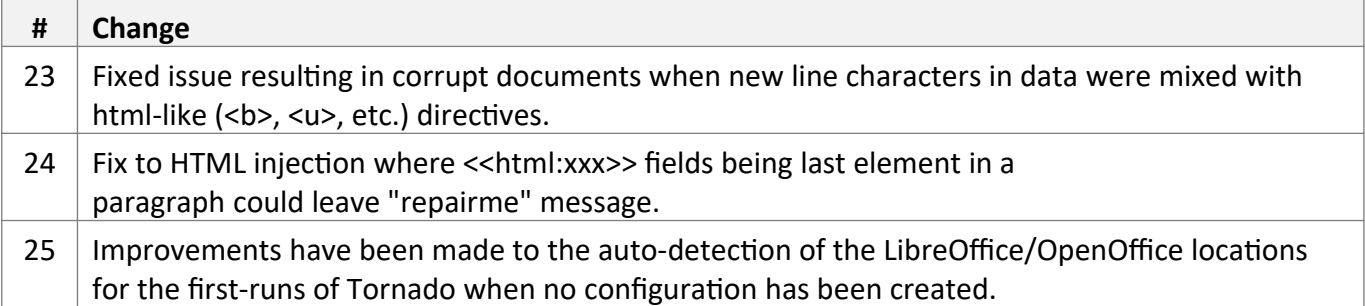

Feb 2018

Docmosis core updated from version 4.3.0 to 4.3.1

### *Tornado Changes*

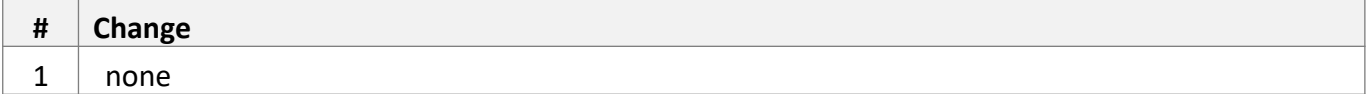

### *Web Service API Changes*

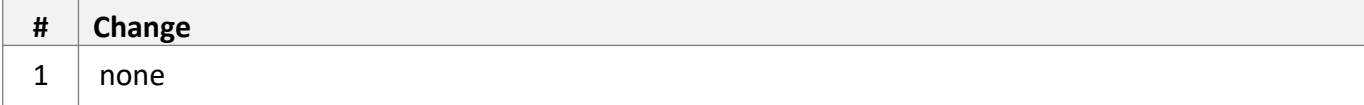

### *New Core Engine Features*

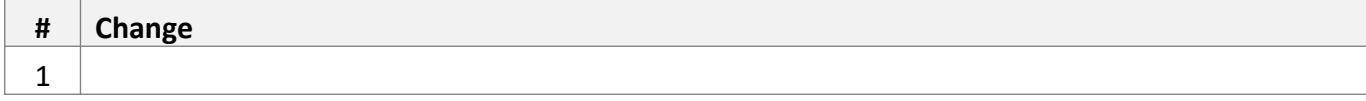

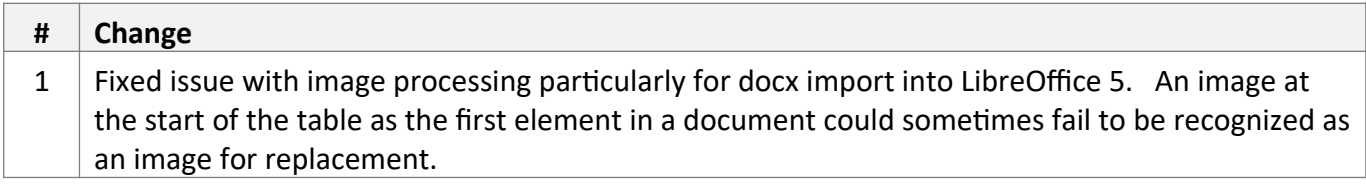

Nov 2017

Docmosis core updated from version 4.2.0 to 4.3.0

### *Tornado Changes*

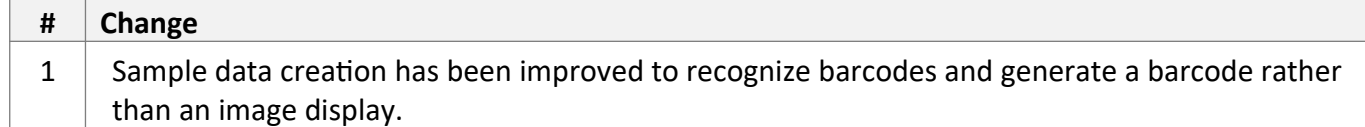

### *Web Service API Changes*

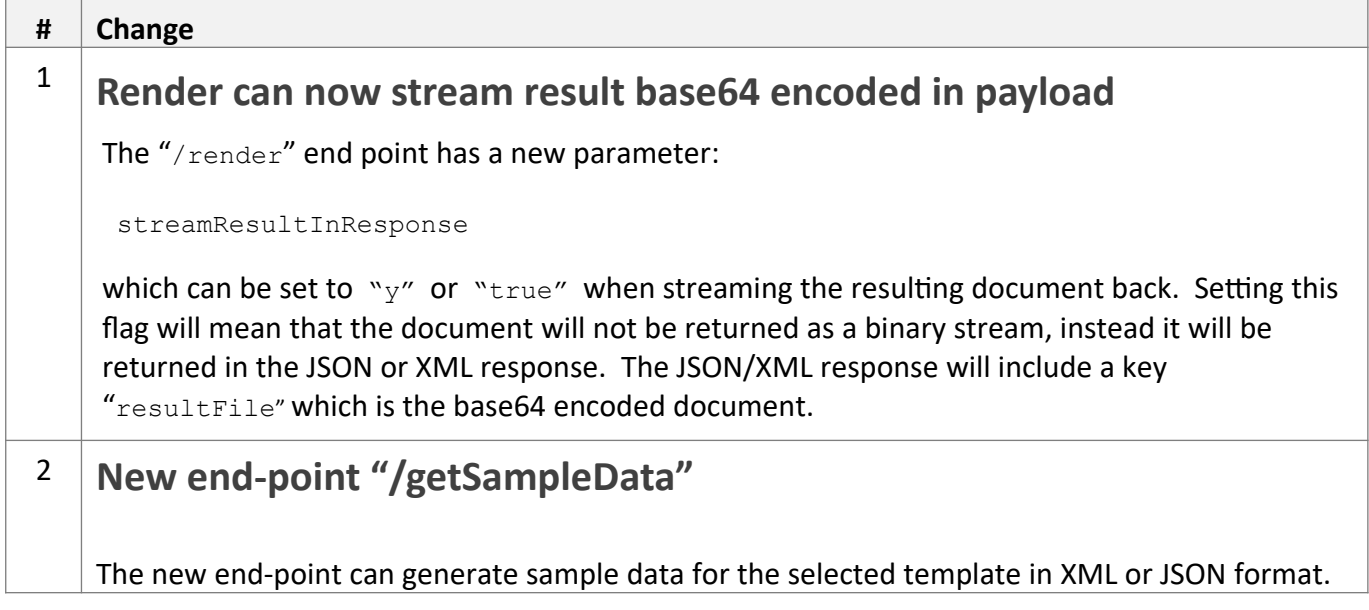

# *New Core Engine Features*

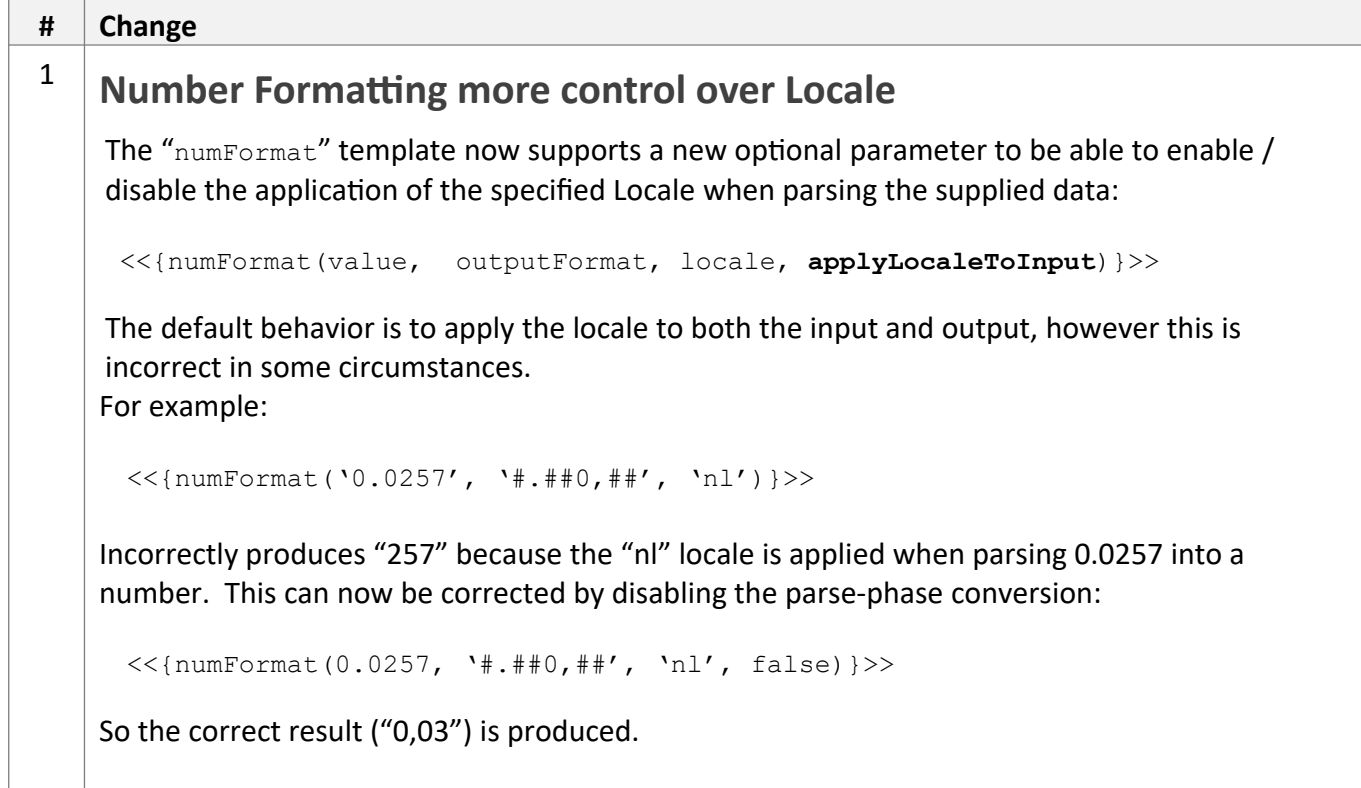

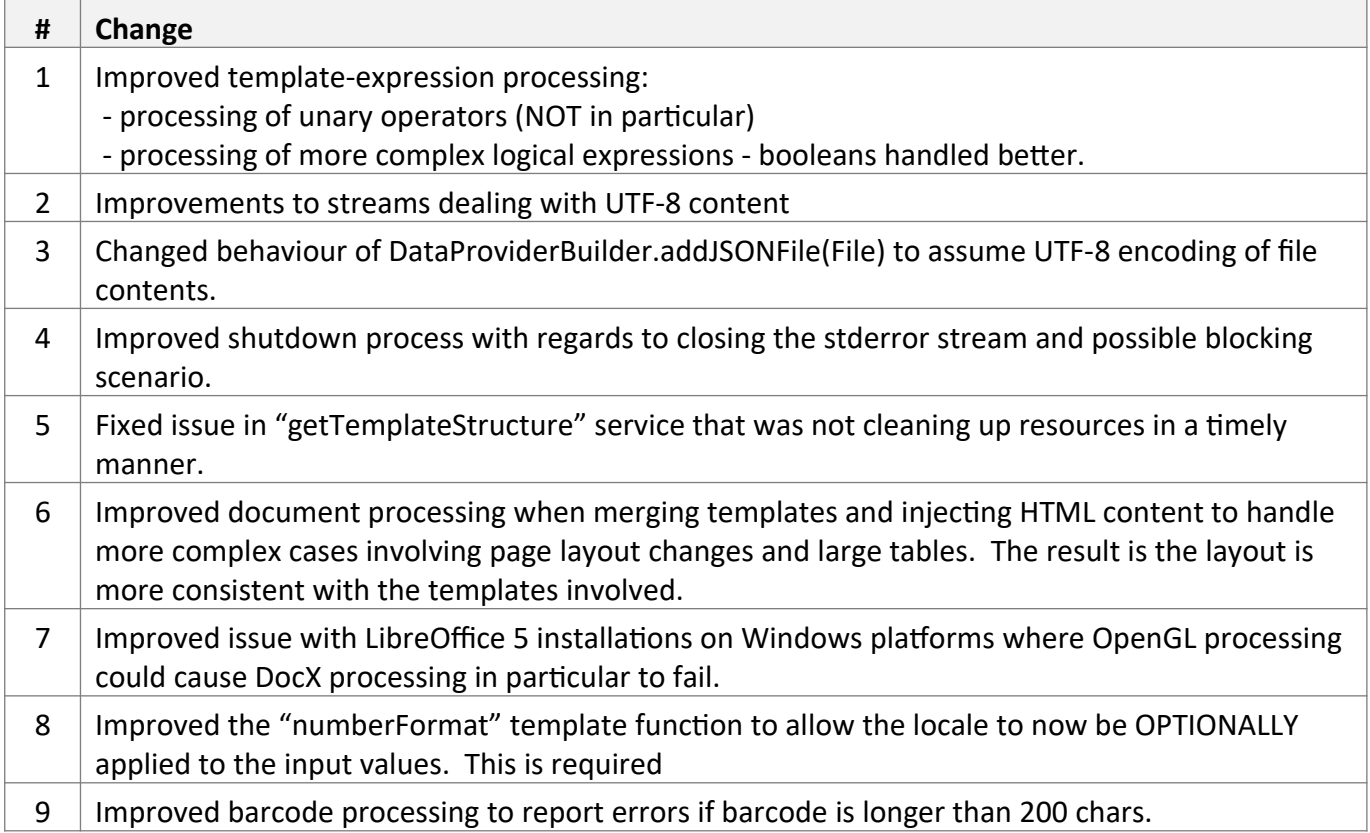

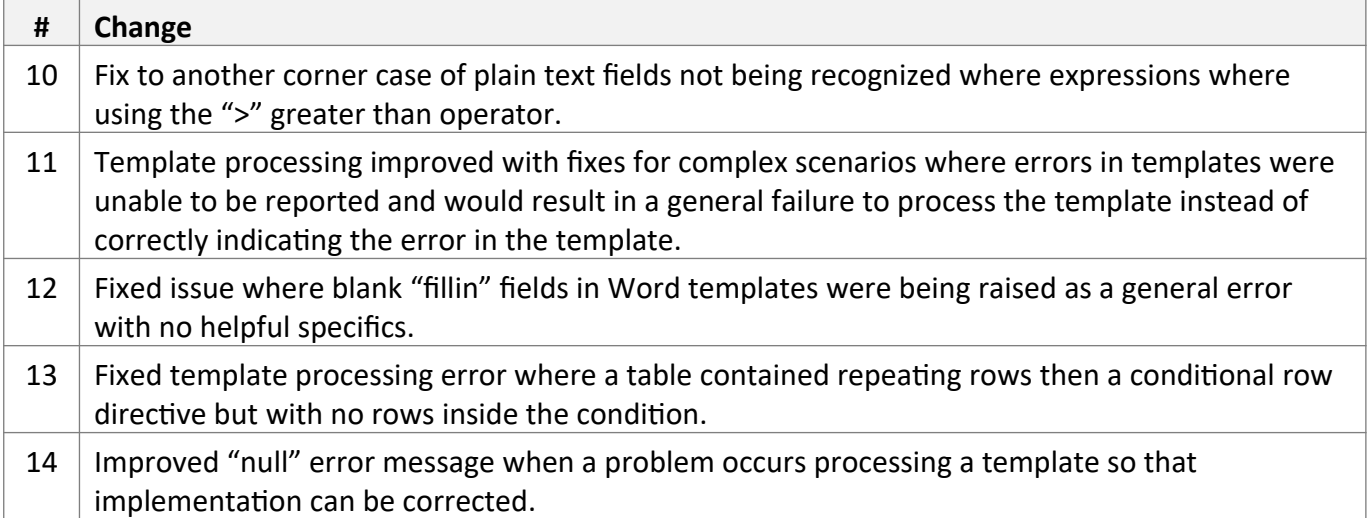

Jun 2017

Docmosis core updated from version 4.1.4 to 4.2.0

### *Tornado Changes*

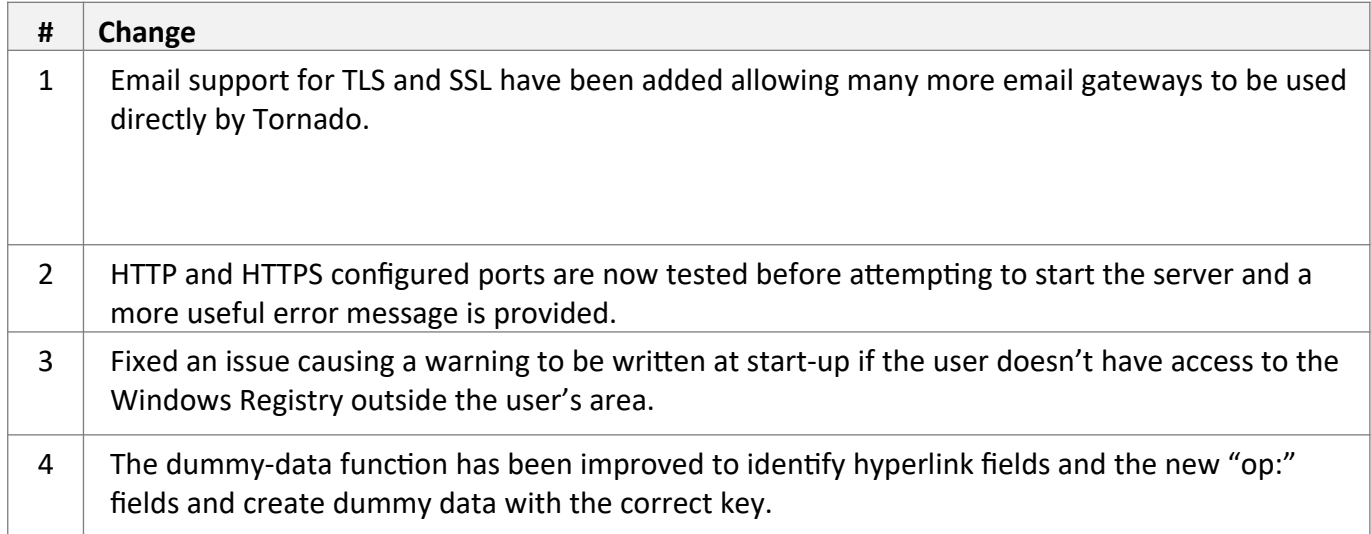

# *Web Service API Changes*

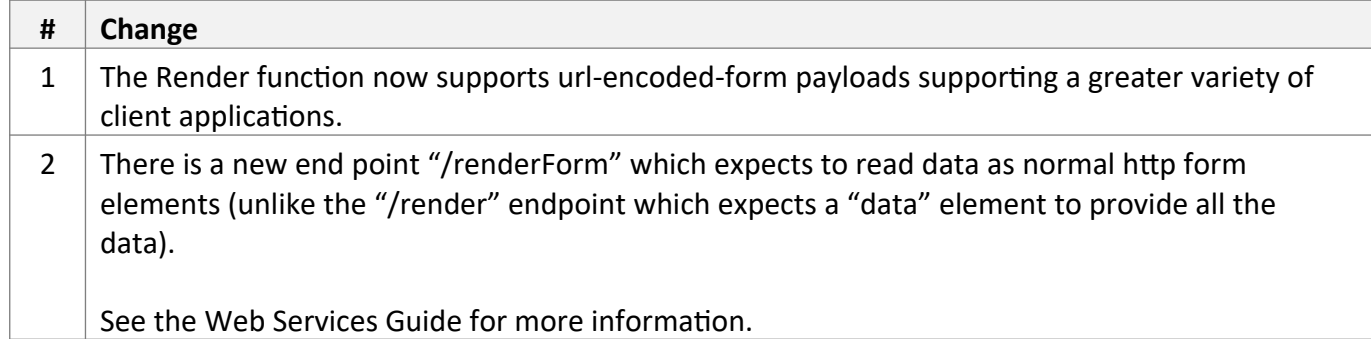

### *New Core Engine Features*

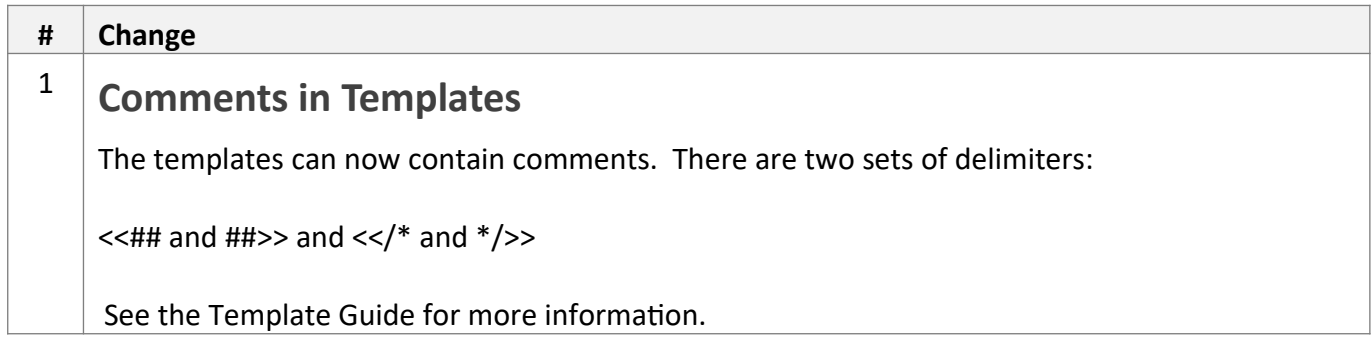

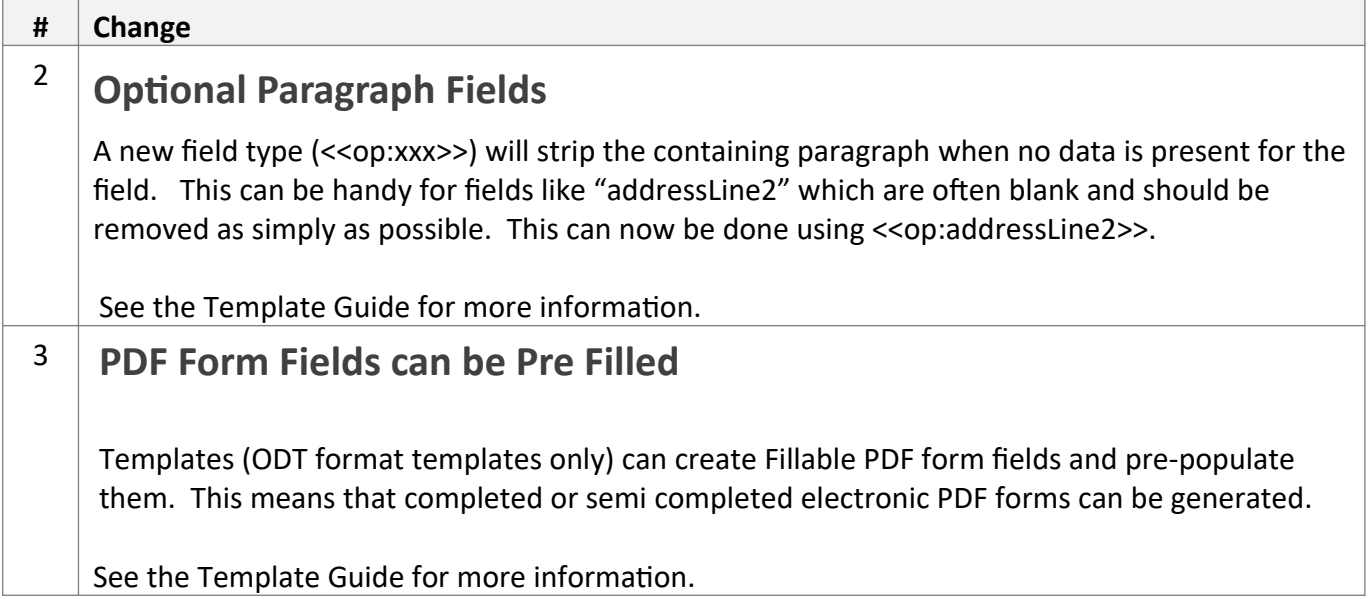

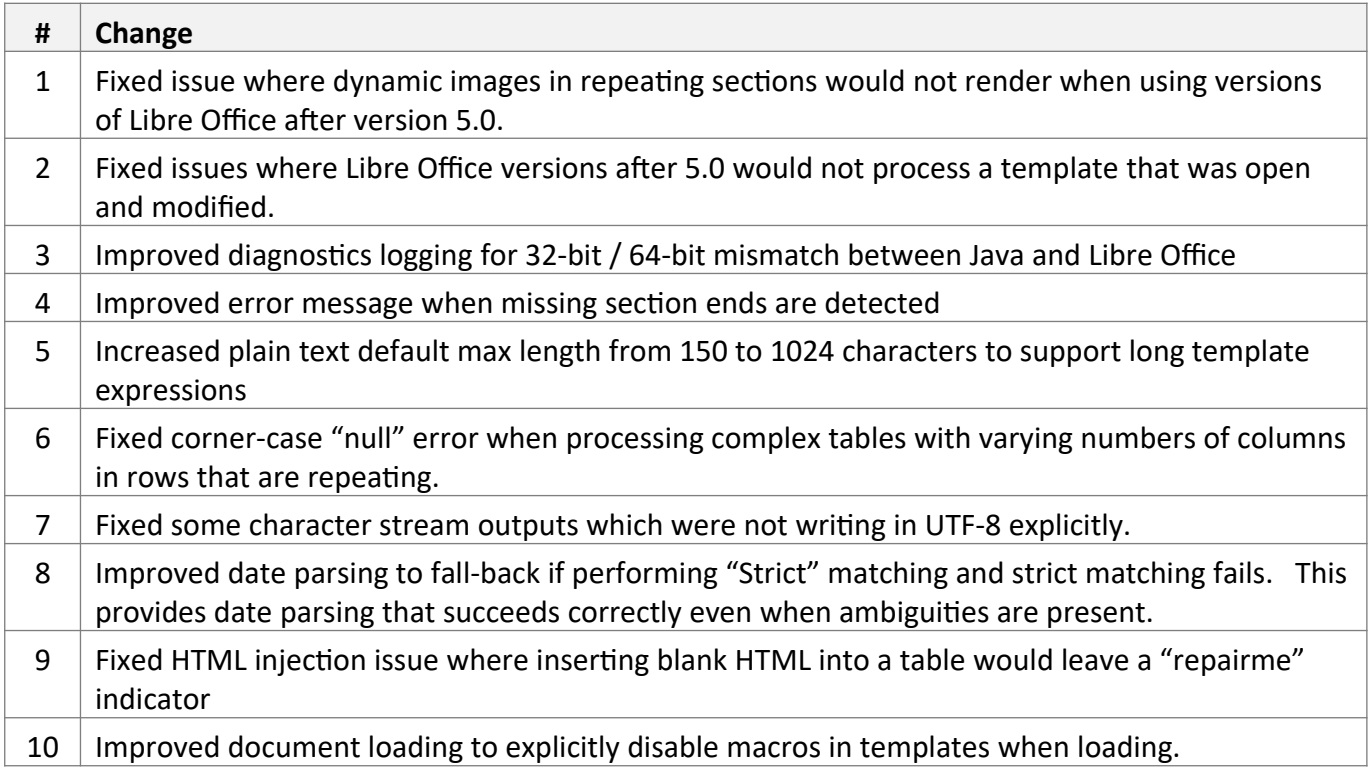

Feb 2018

Patch release to improve Tornado stability. Docmosis core updated from version 4.1.1 to 4.1.2

### *Tornado Changes*

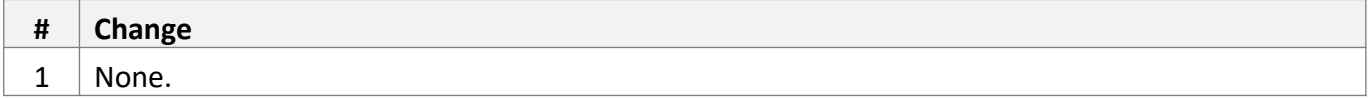

### *Web Service API Changes*

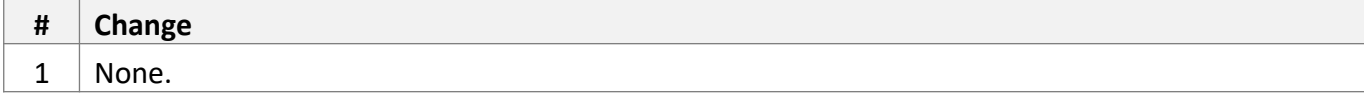

### *New Core Engine Features*

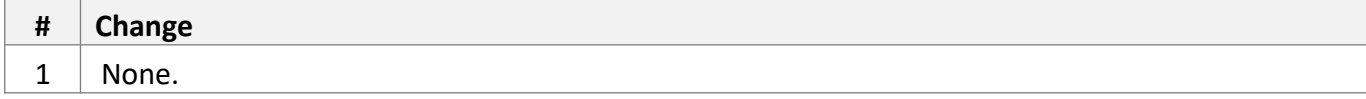

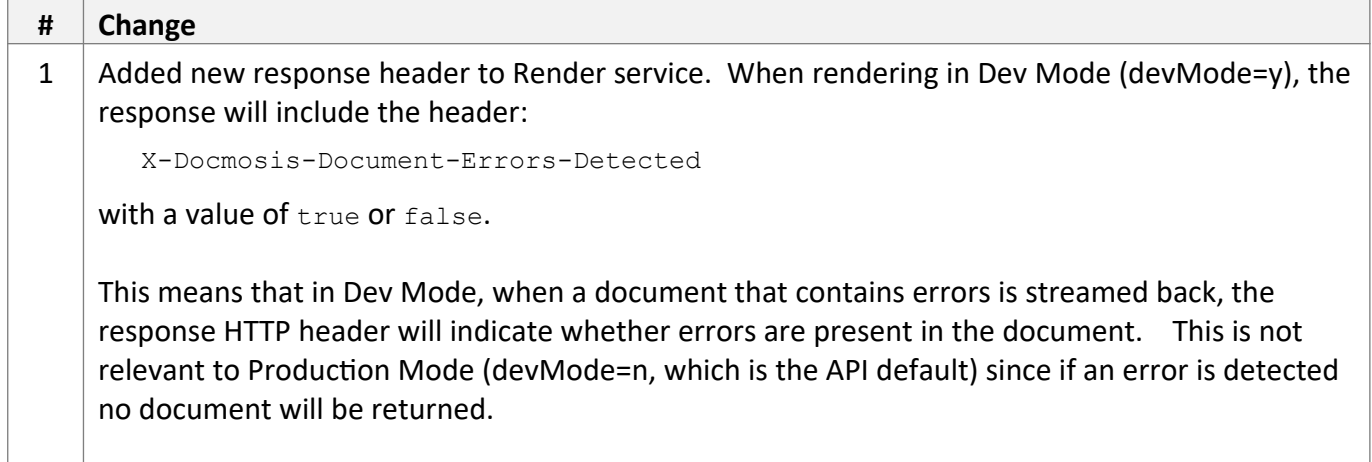

Dec 2017

Patch release to improve Tornado stability. Docmosis core updated from version 4.1.0 to 4.1.1

### *Tornado Changes*

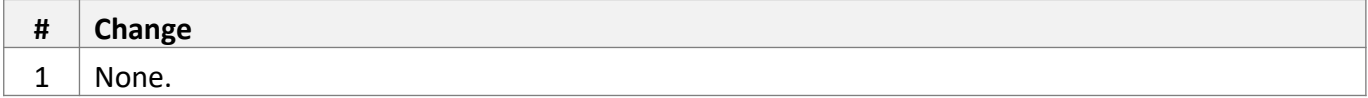

#### *Web Service API Changes*

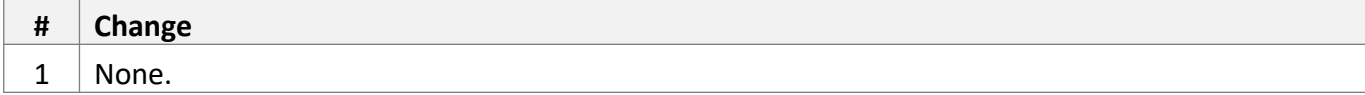

#### *New Core Engine Features*

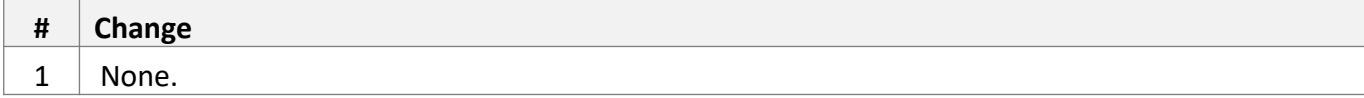

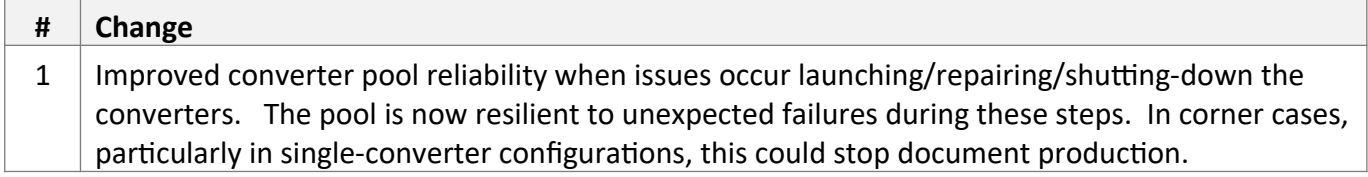

Oct 2017

Patch release to improve Tornado stability. Docmosis core remains at version 4.1.0

# *Tornado Changes*

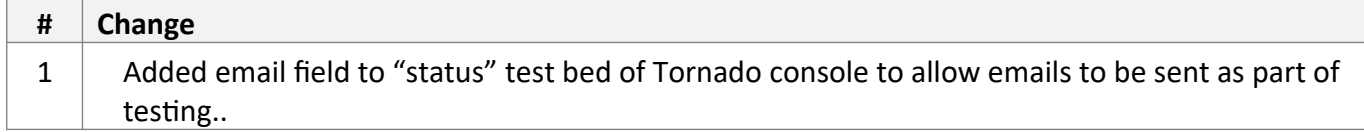

### *Web Service API Changes*

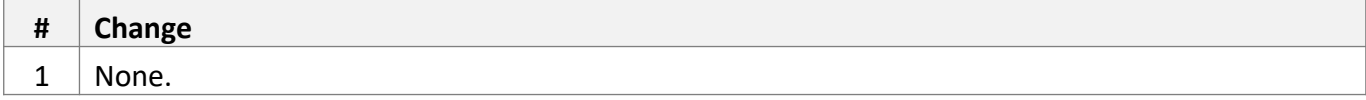

# *New Core Engine Features*

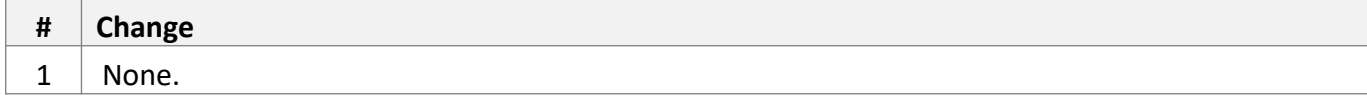

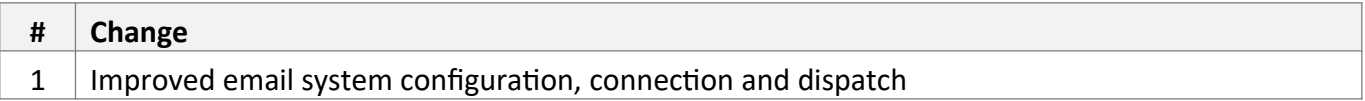

Aug 2016

Docmosis core updated from version 4.0.4 to 4.1.0

### *Tornado Changes*

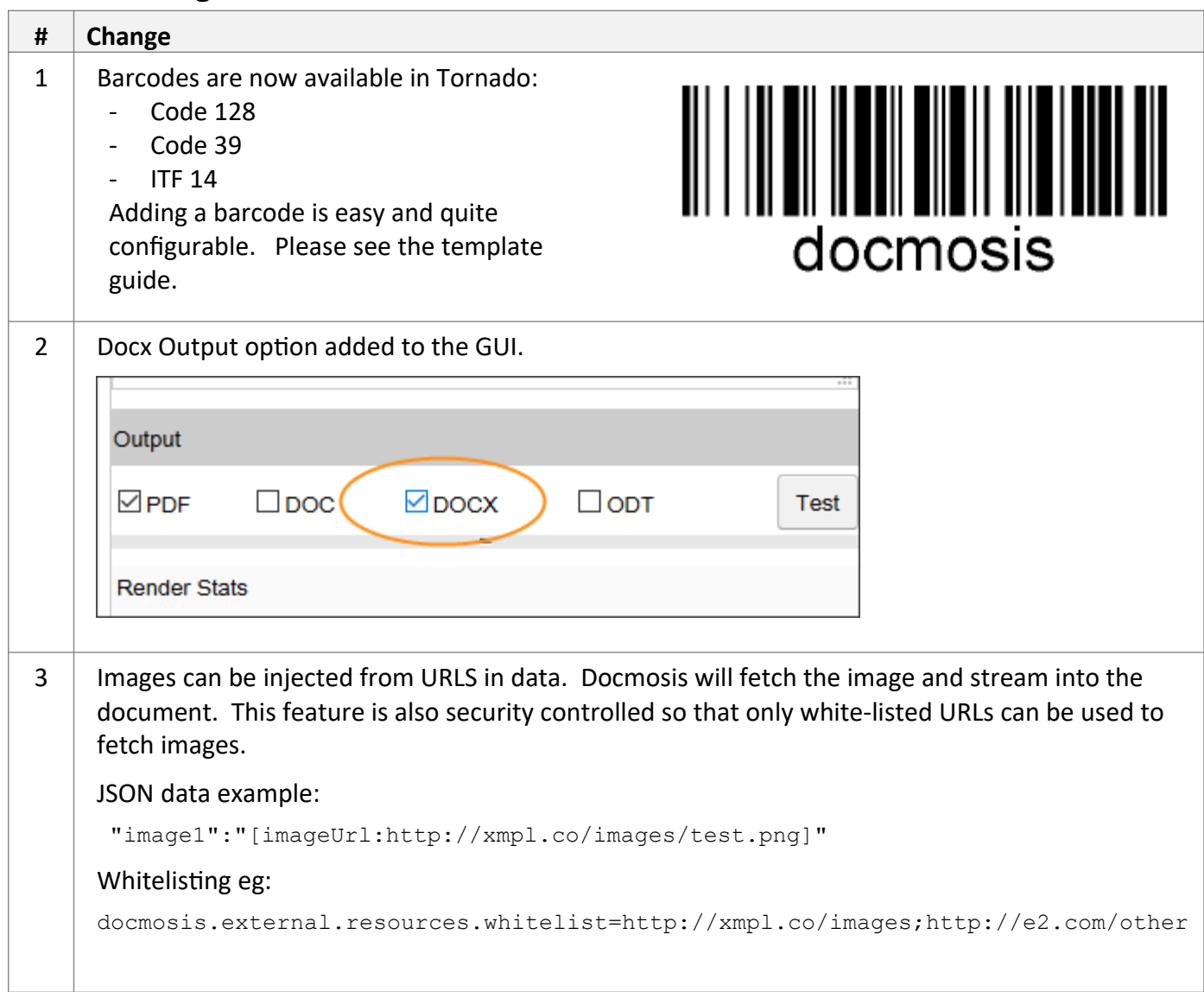

# *Web Service API Changes*

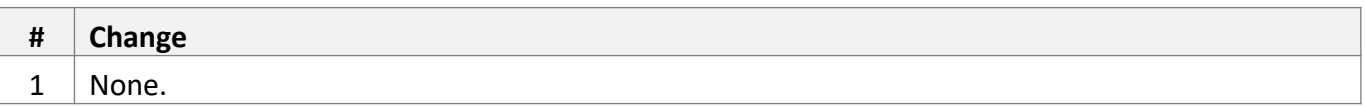

# *New Core Engine Features*

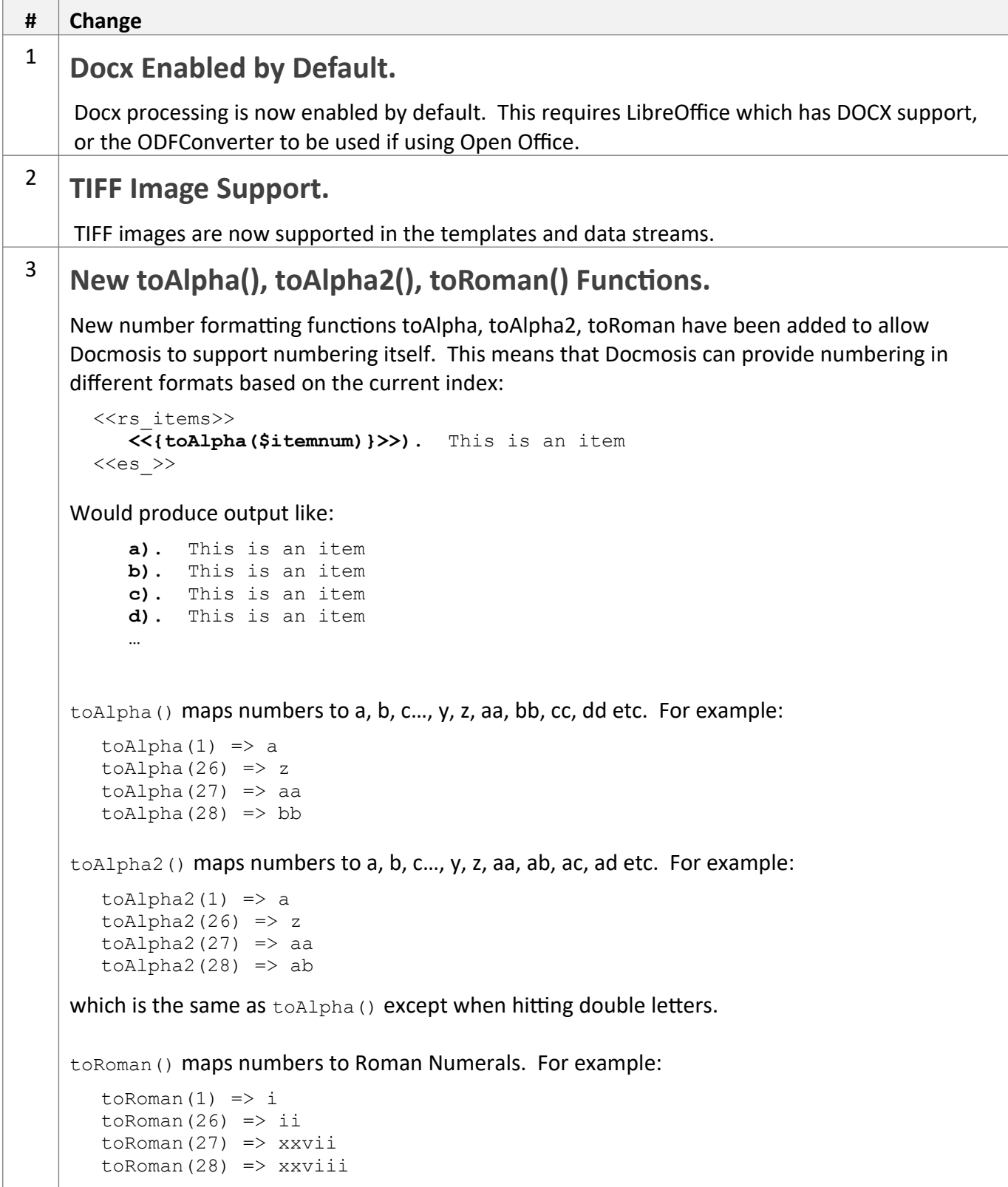

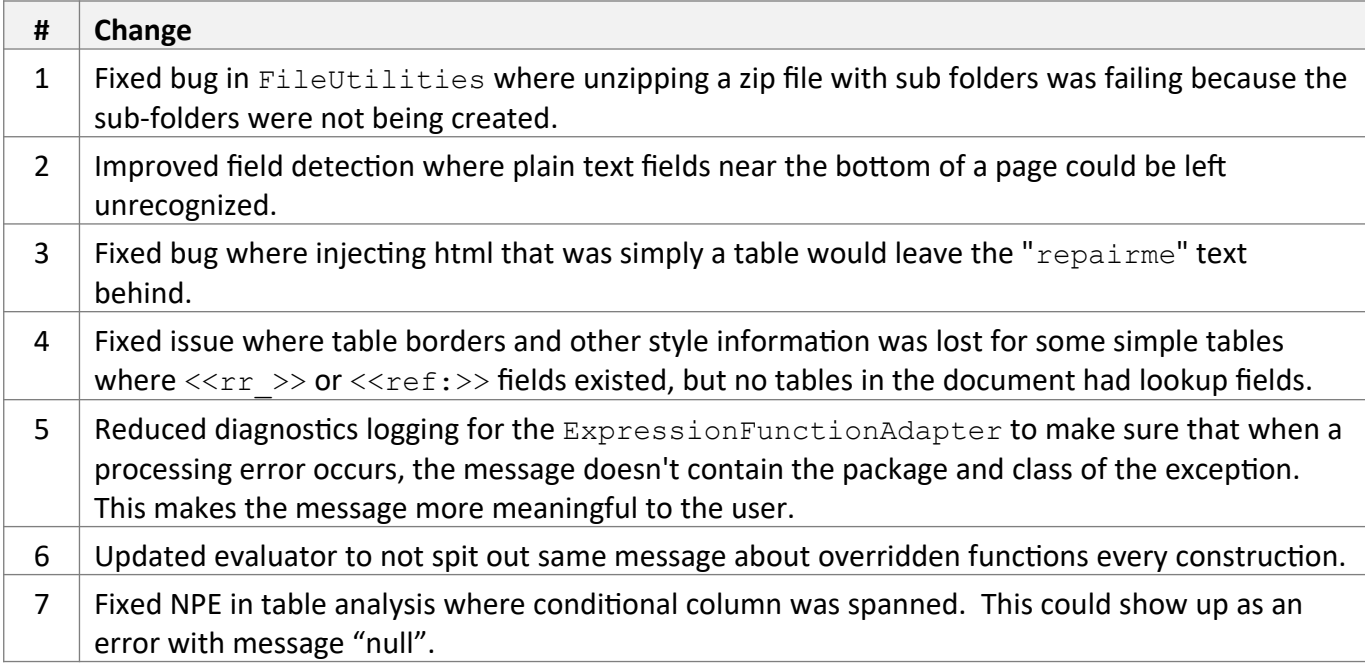

Apr 2016

Docmosis core updated from version 4.0.3 to 4.0.4

### *Tornado Changes*

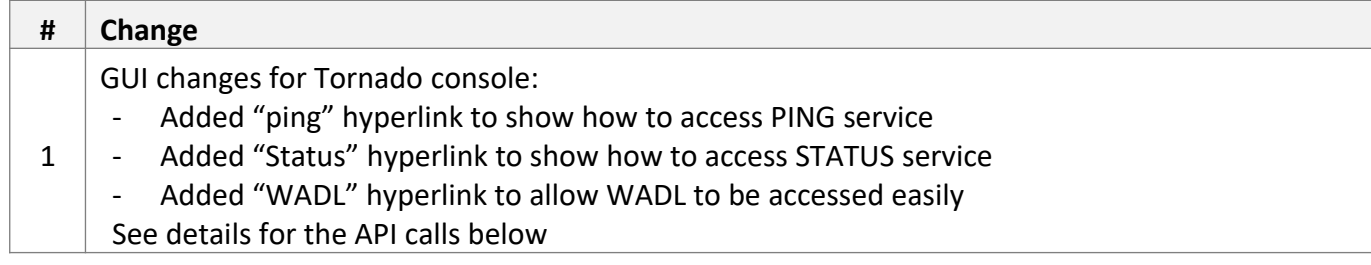

# *Web Service API Changes*

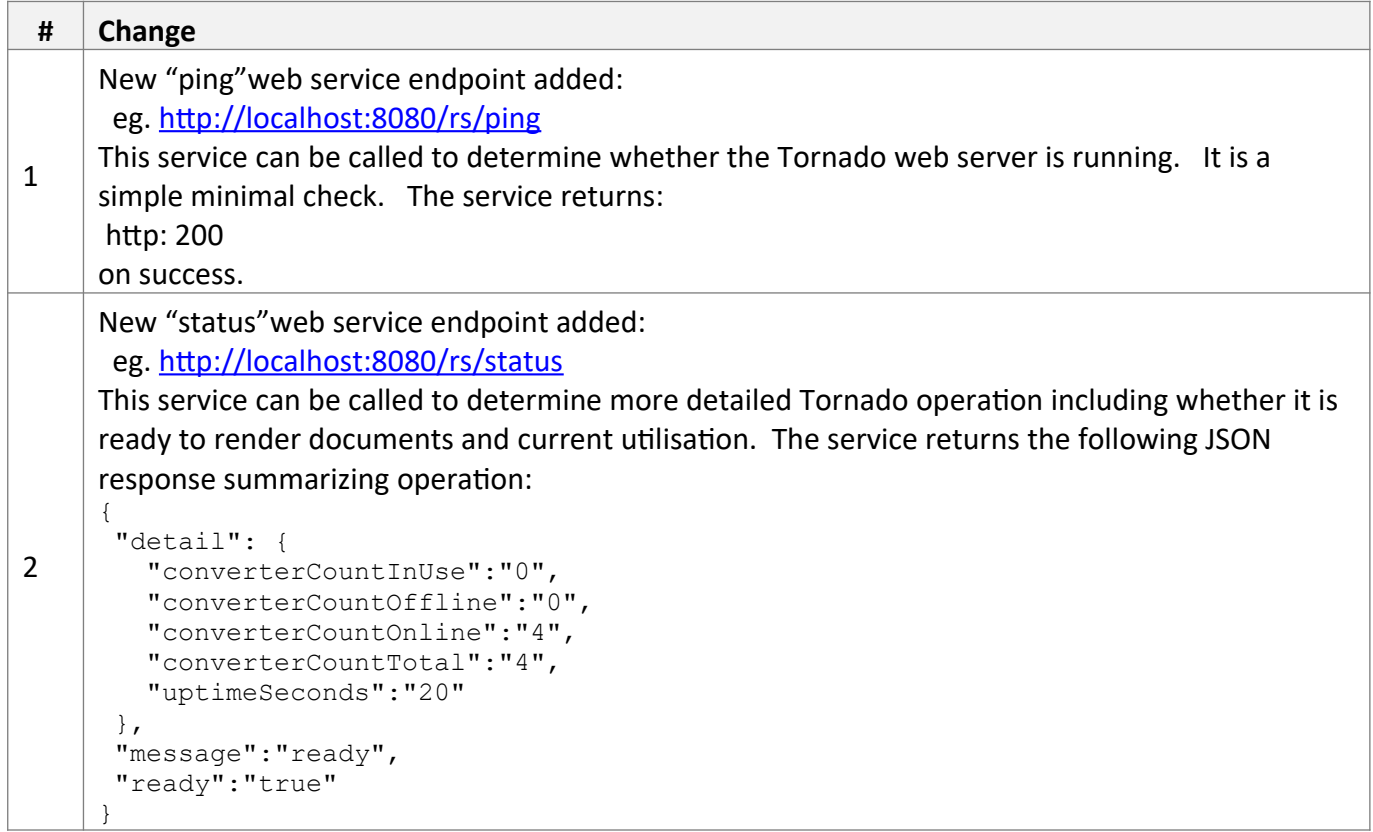

#### *New Core Engine Features*

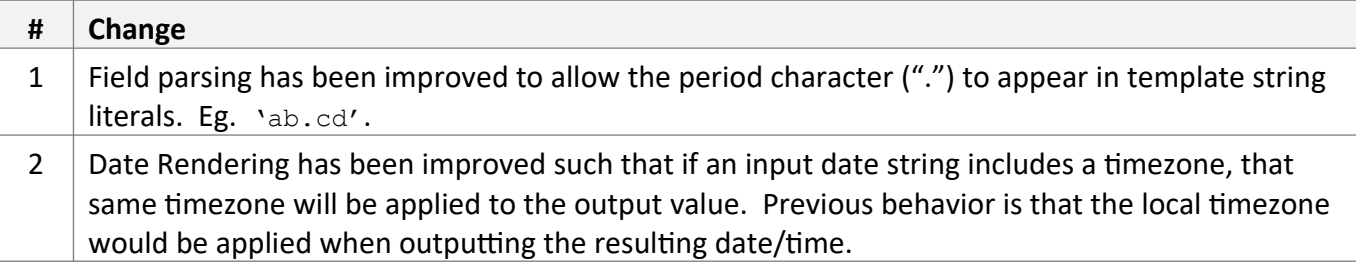

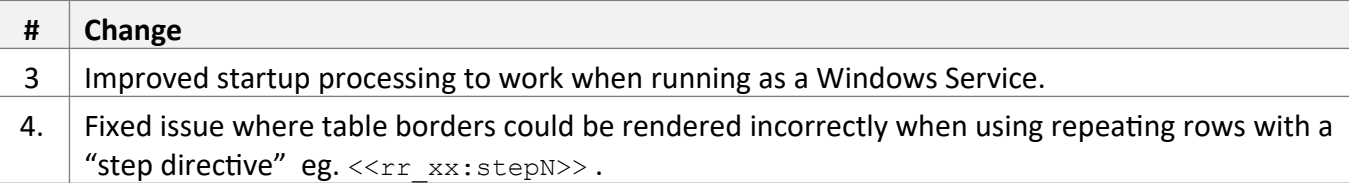

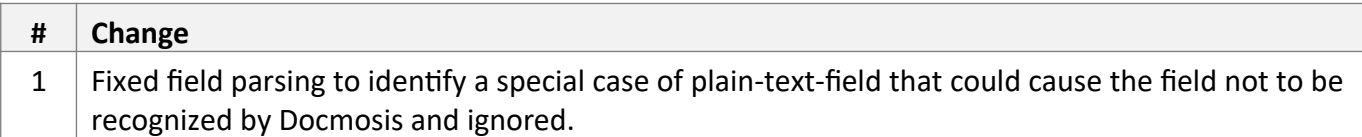

Dec 2015

Docmosis core updated from version 4.0.2 to 4.0.3

### *Tornado Changes*

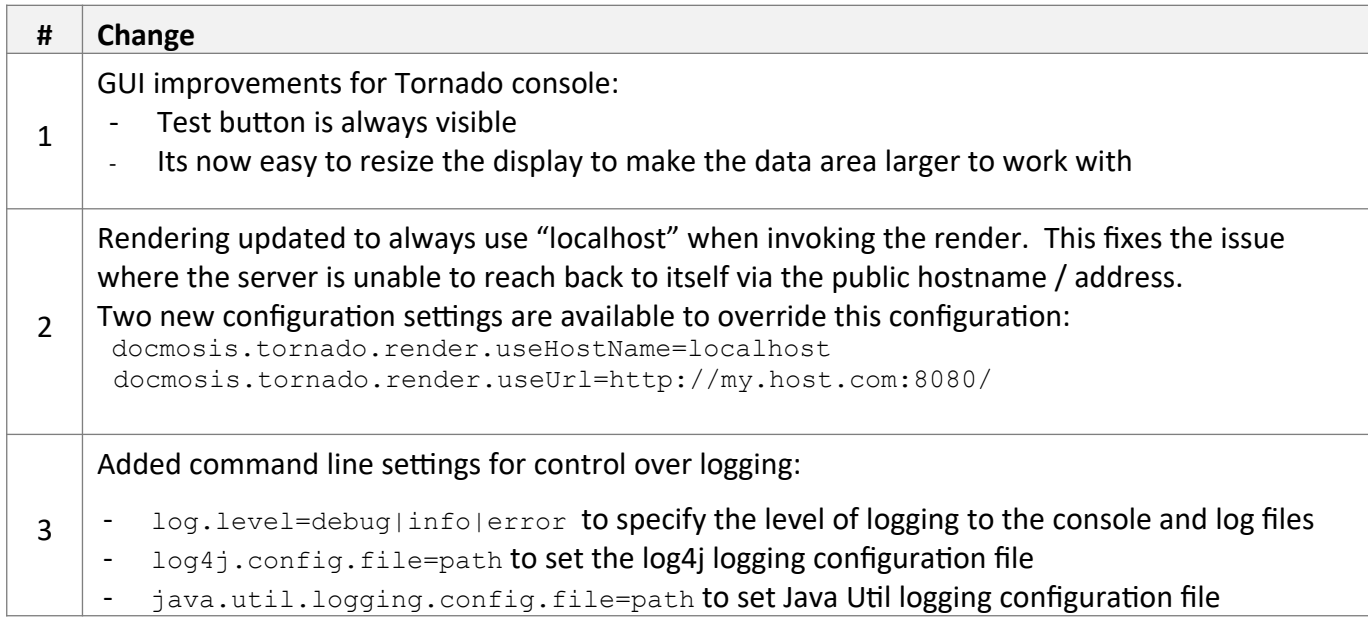

# *Web Service API Changes*

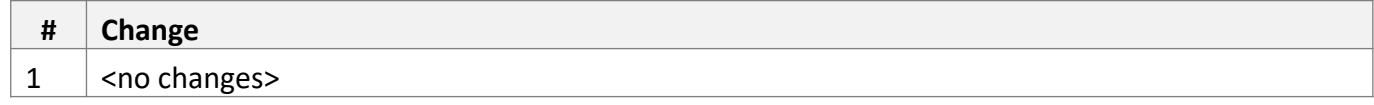

### *New Core Engine Features*

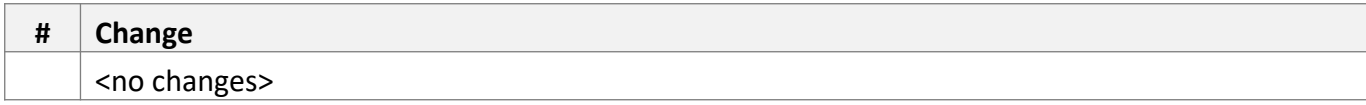

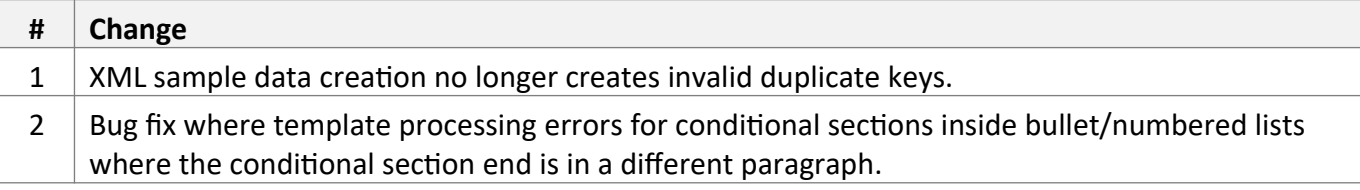

Nov 2015

Docmosis core updated from version 4.0.1 to 4.0.2

### *Tornado Changes*

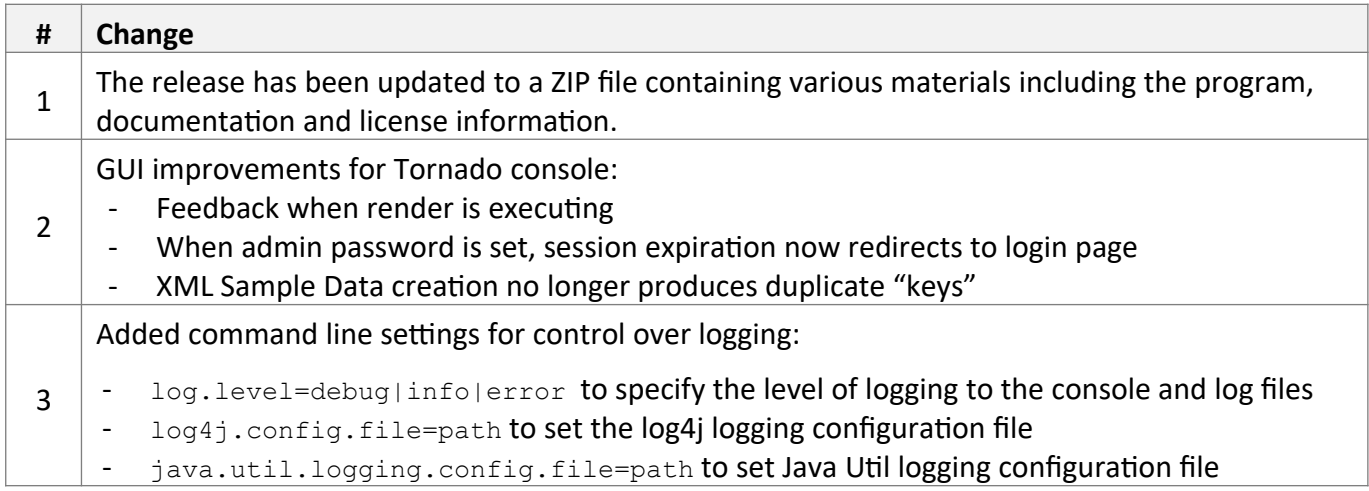

#### *Web Service API Changes*

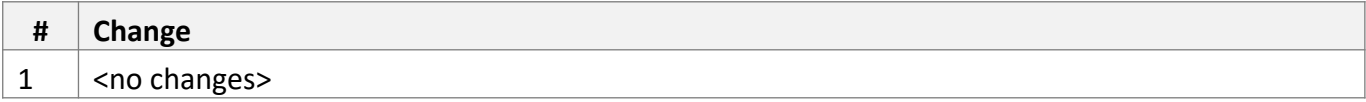

### *New Core Engine Features*

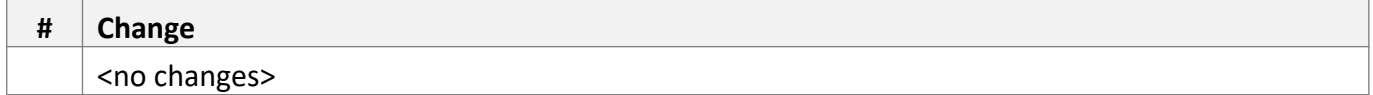

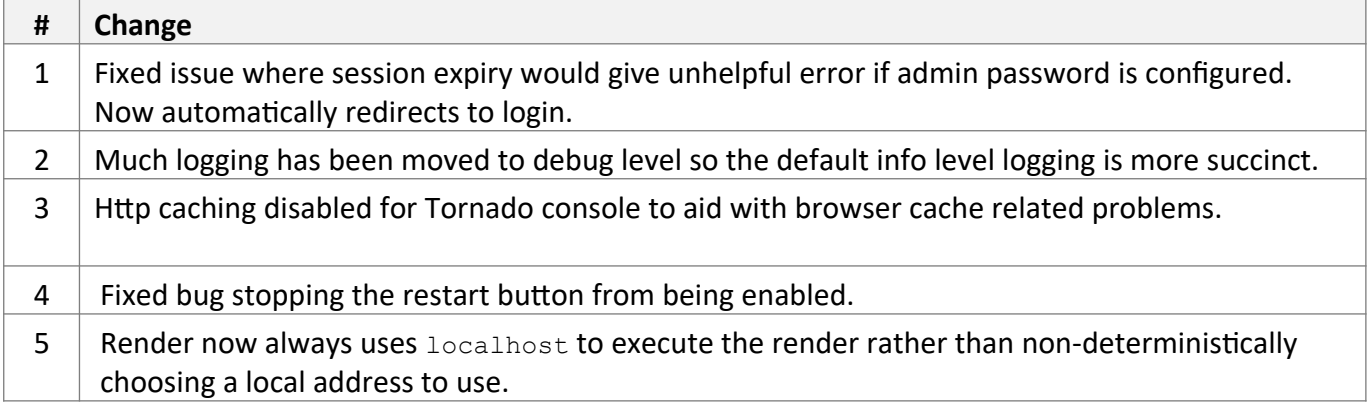

Oct 2015

Docmosis core updated from version 3.3.0 to 4.0.1.

# *Tornado Changes*

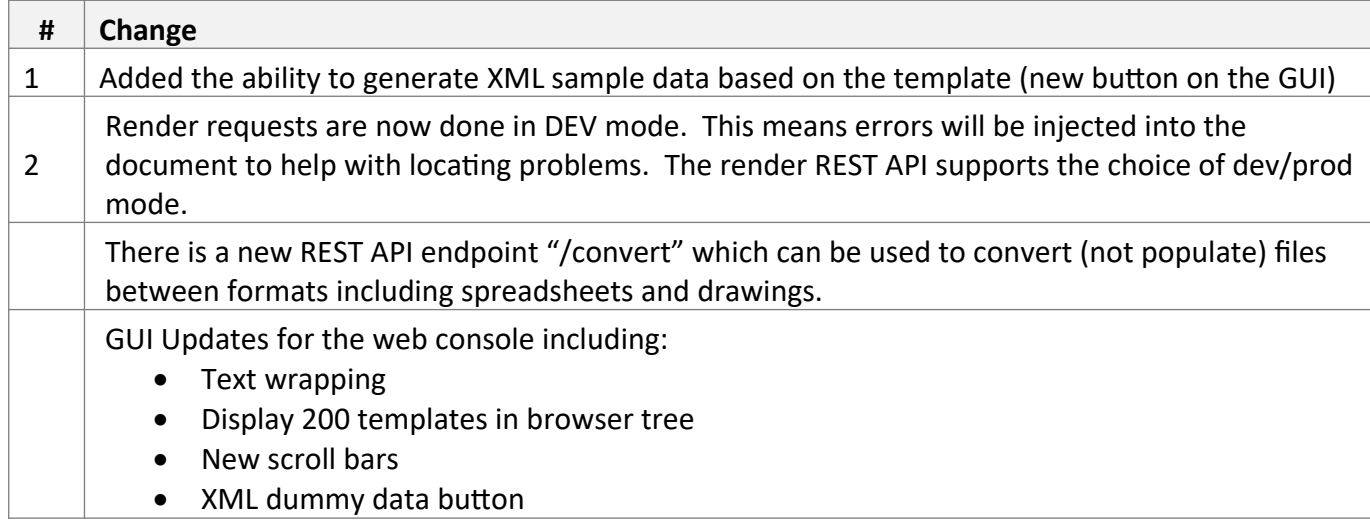

#### *Web Service API Changes*

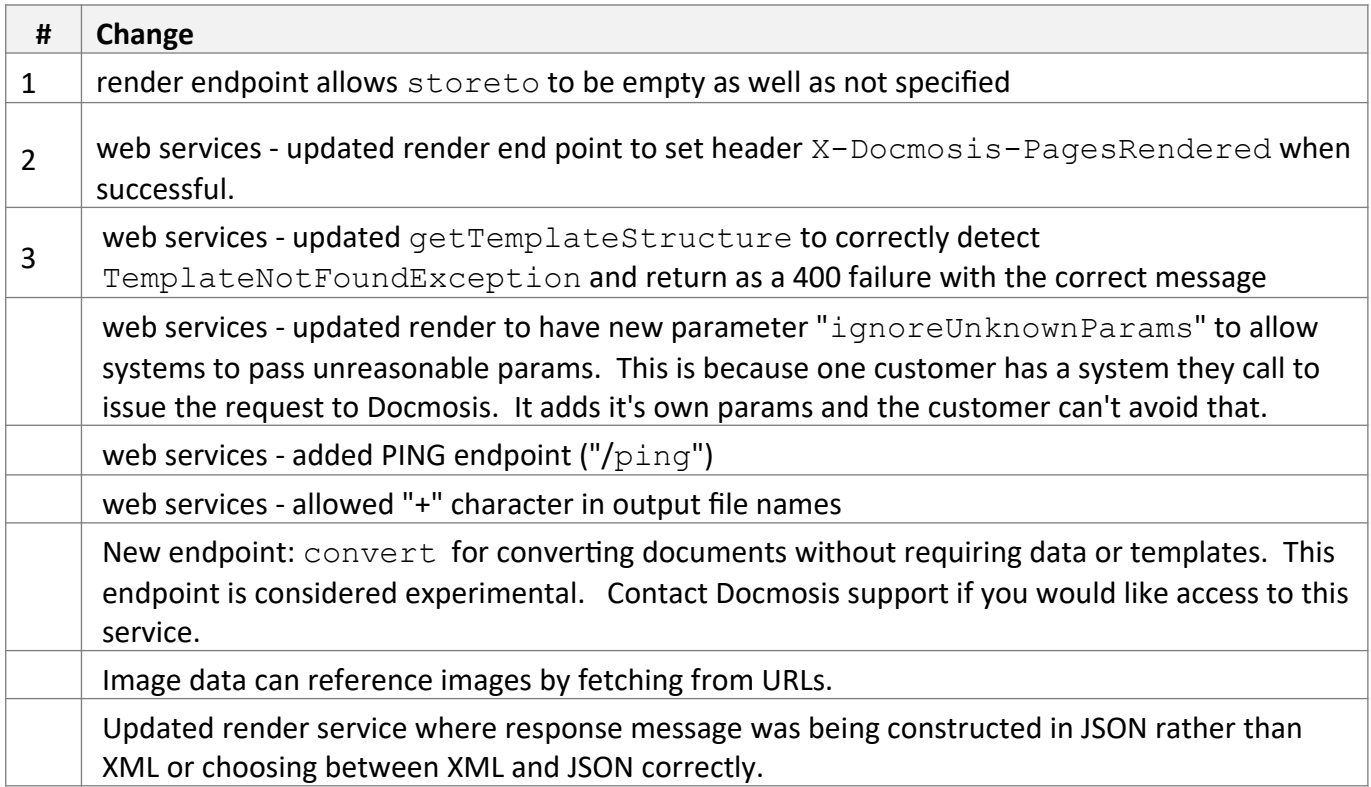

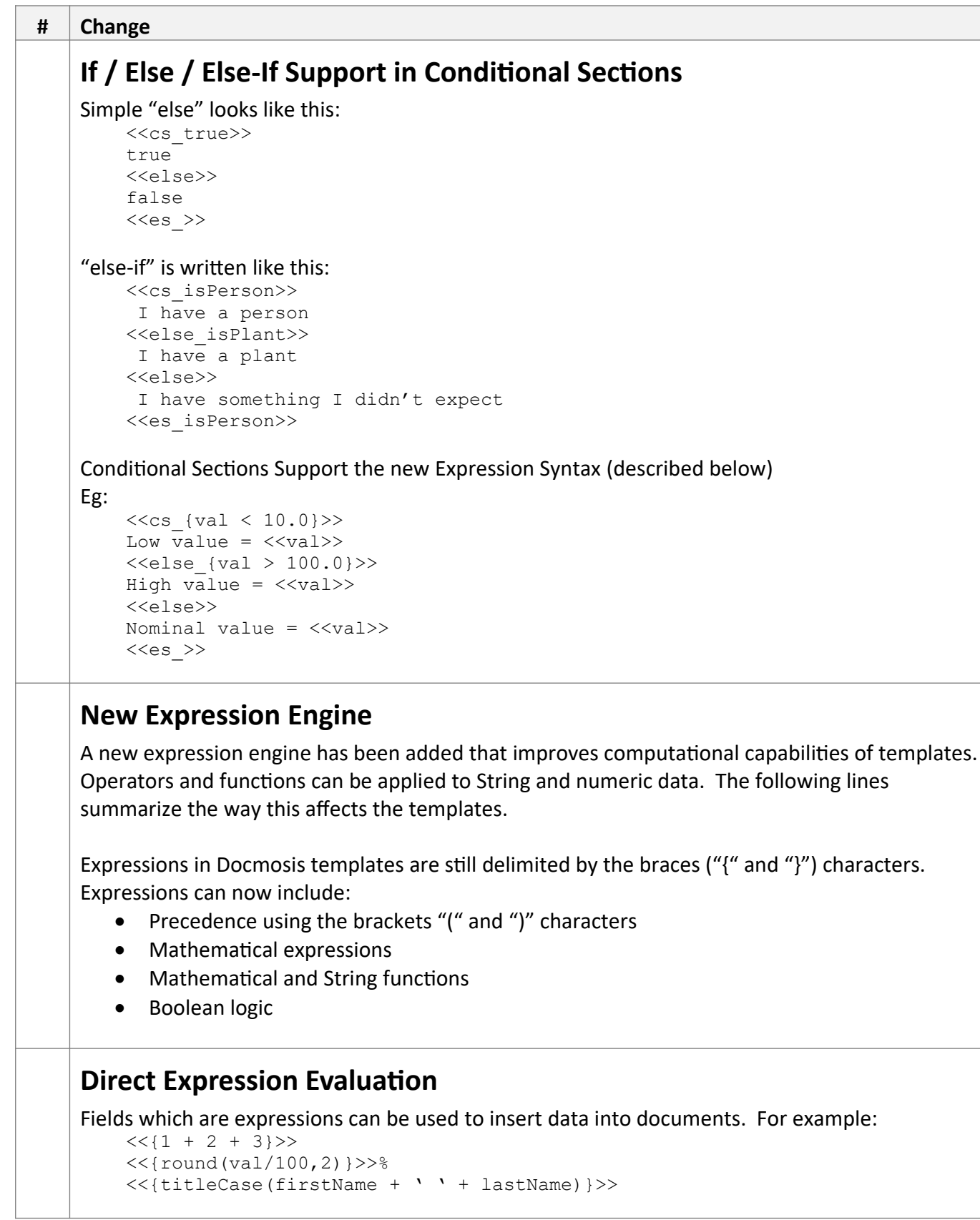

#### **# Change**

#### **Assignment of Expressions to Variables**

Variables can now be assigned the results of expressions: << \$m={expr} >>

```
Eg. \ll \frac{2*}{3} \frac{1}{2*3} \frac{1}{2*3}round(1+ceil(2*3.5)) = \langle \langle \text{Sm}\rangle \rangle
```
### **Boolean Logic**

```
<<cs {val1 || (val2 && val3)}>>
val1 is true or both val2 and val3 are true
<<es_>>
```
### **Maths functions**

Typical math functions are supported.

Eg.  $<<$ {max(4.522, 4.5)}>>

The round() function has been extended to support an optional precision:

```
<<{round(1.236)}>>
<<{round(1.236, 2)}>>
```
The precision also pads:

 $<<$ {round(1.2,5)}>>

### **String Functions**

charAt, compareTo, compareToIgnoreCase, concat, endsWith, equals, equalsIgnoreCase, indexOf, lastIndexOf, length, replace (character replacement), startsWith, substring, toLowerCase, toUpperCase, Trim, map, titleCase, split,

```
eg:
```

```
<<{equals('a','b')}>>
<<{indexOf('abc','b')}>>
<<{startsWith('this is', 'this')}>>
<<{titleCase('joe blogs')}>>
```
### **Formatting Functions**

numFormat and dateFormat functions have been created to perform numeric and date formatting functions. These functions are based on the similarly named FieldRenderers that already existed in Docomsis.

```
numFormat(<value>, <format>[, <locale> ])
<<{numFormat(value1, '###,###.00')}>>
```
dateFormat(<value>[, <output format>[, <input format> ]]) <<{dateFormat(value1, 'dd/MM/yy', 'dd-MMM-yyyy')}>>

### **Operators**

The well known operators are supported:

```
( ) + - * / \frac{6}{9} + - = == != \leq \lt = \gt >= \&\& || !
```
XML population has been updated to allow "\r" to result in paragraph insertion (in addition to "\ r\n" and "\n"). This helps XML data processing where the xml contains this type of new lines.

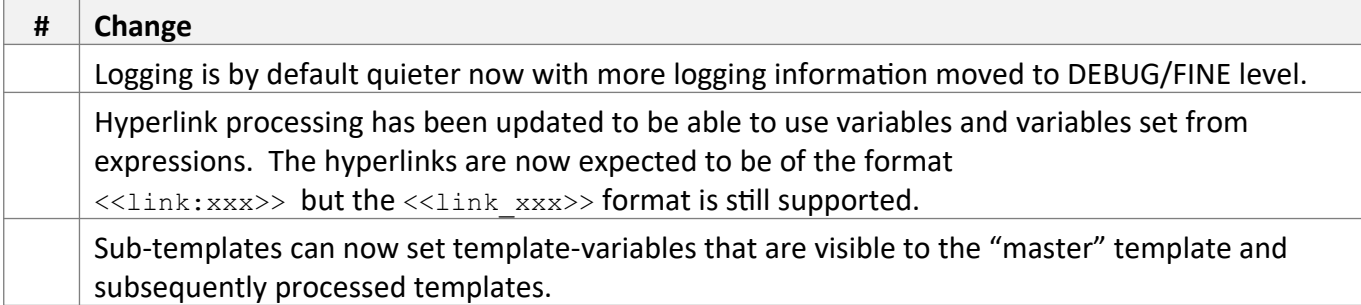

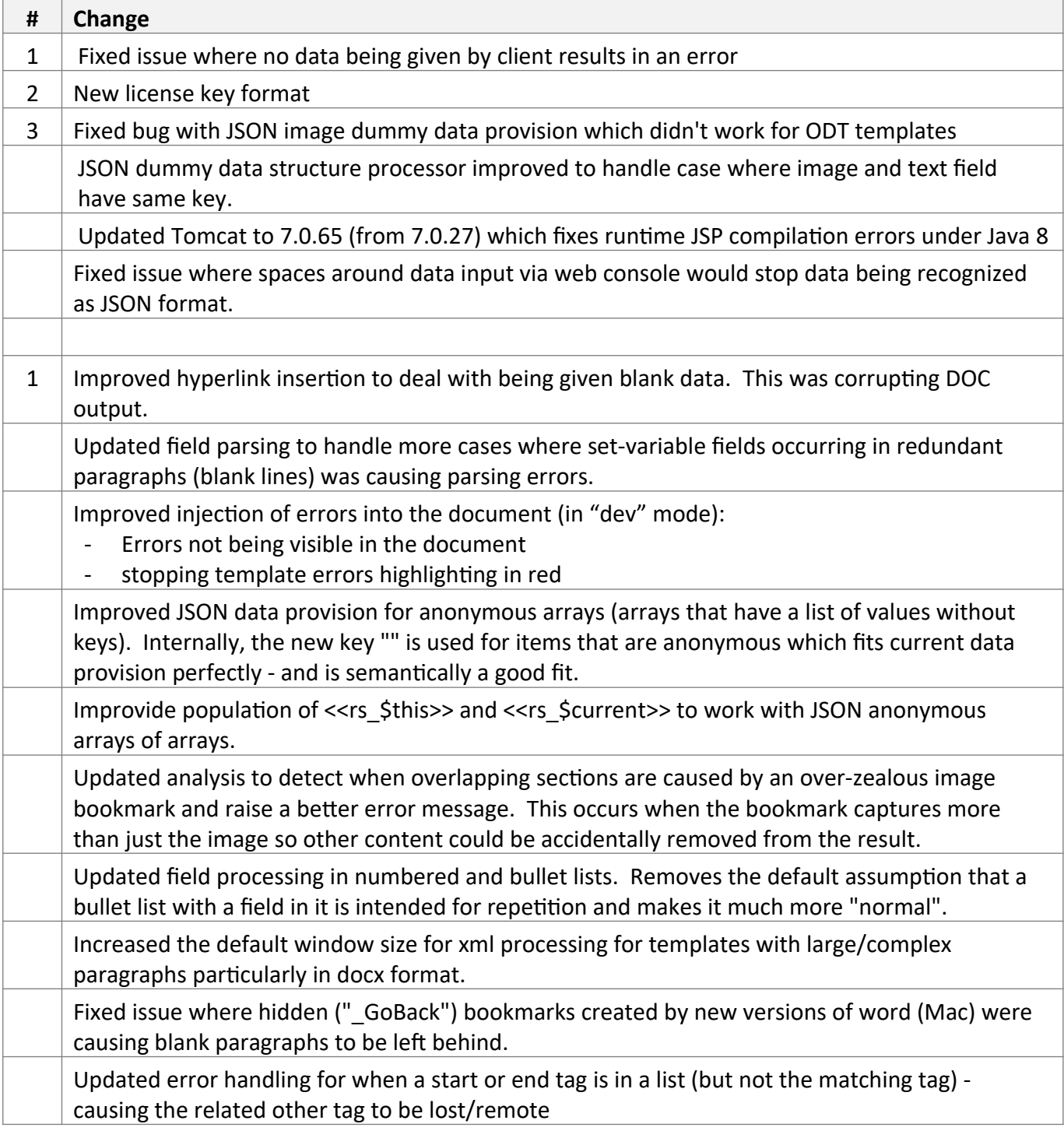

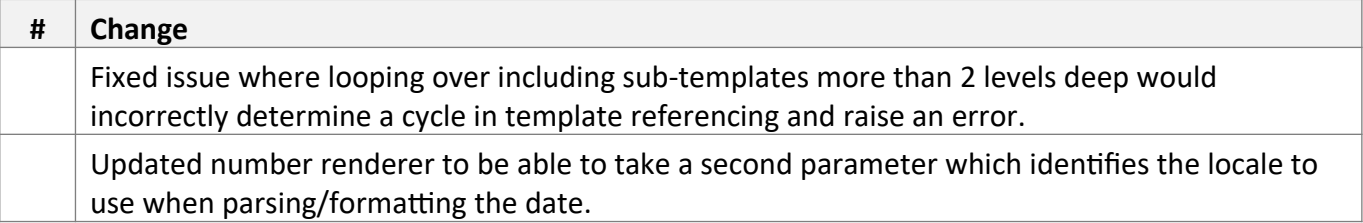